### $$10$ Volume XIII, Number 4

## November 1991 December

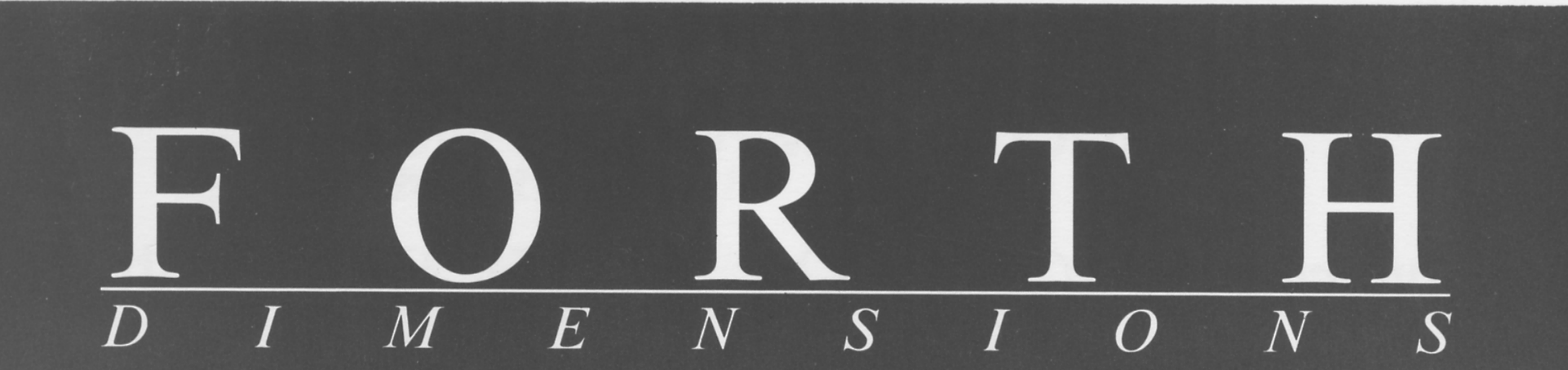

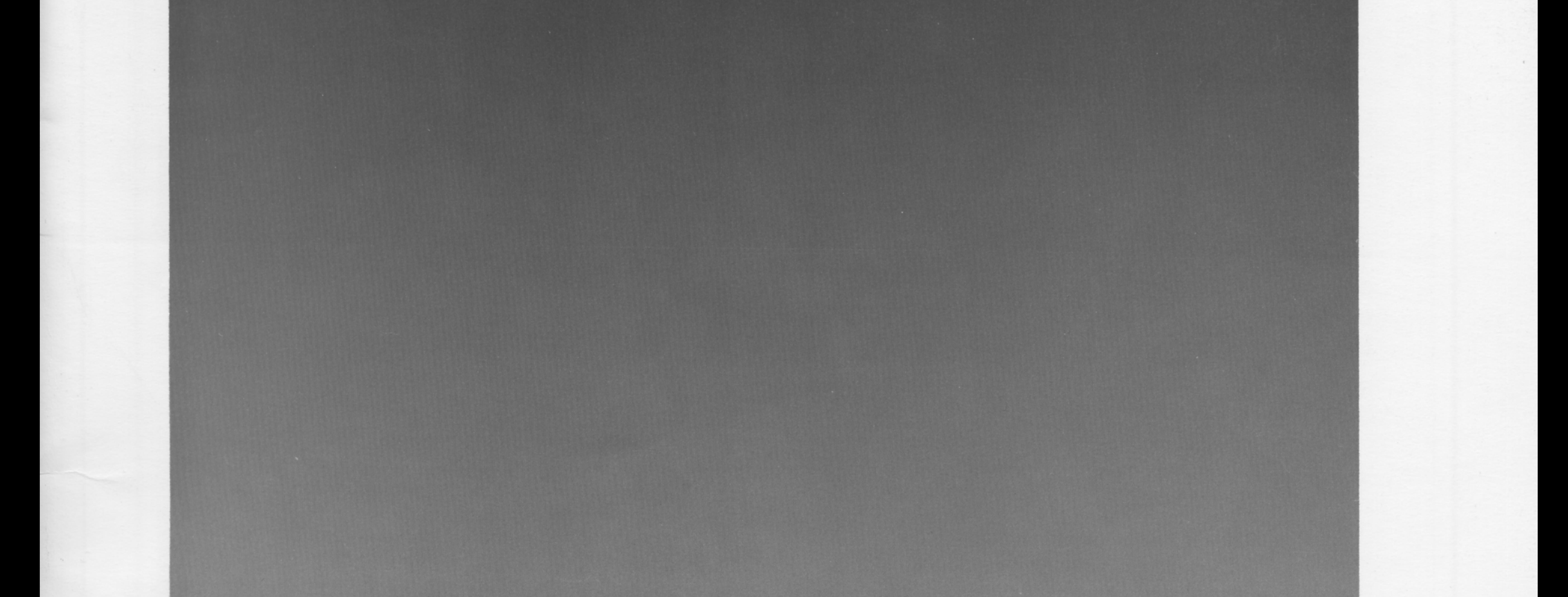

## **Combsort in Forth**

## **QuikFind String Search**

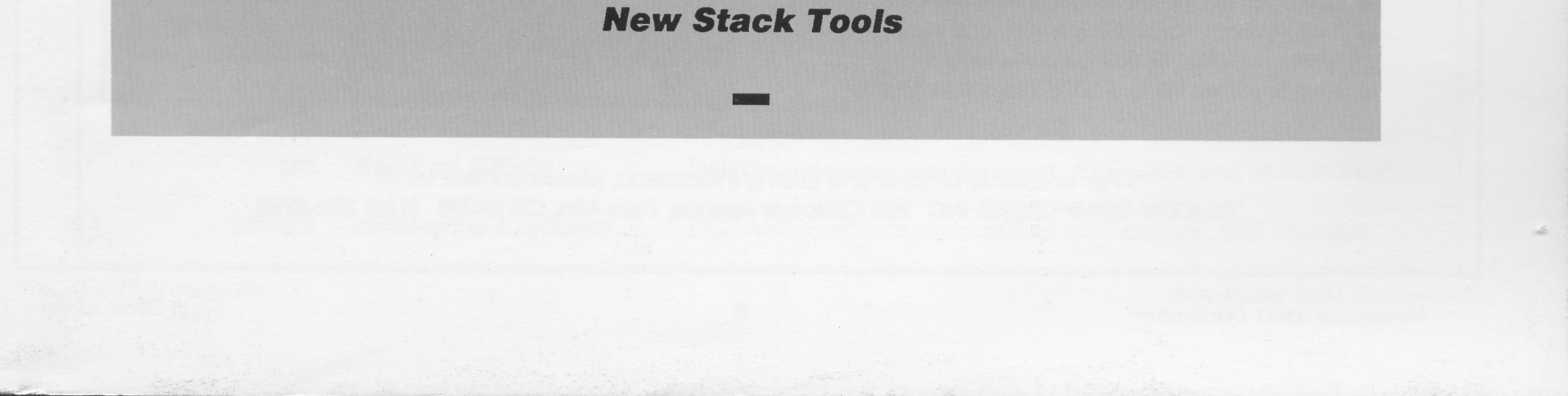

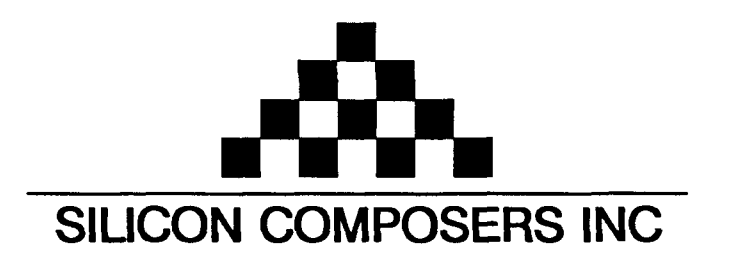

*Announcing the SC/FOX IO32 Board for FAST Forth I/O* 

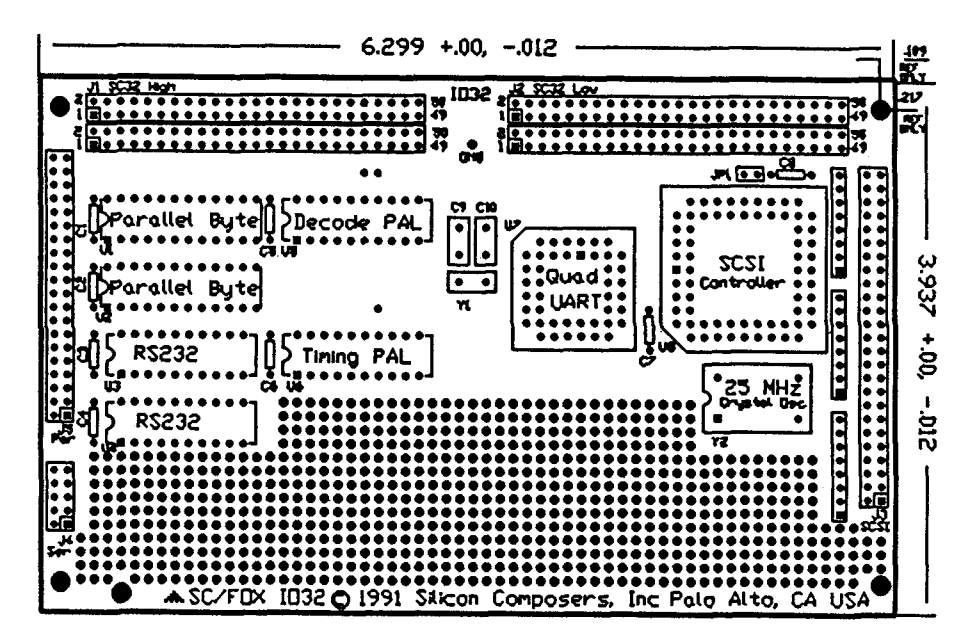

- 
- 
- Attach up to 7 SCSI Devices.
- 4 RS232 Serial Ports, up to 230K baud.
- **H** 16-bit Bidirectional-Paralid Port, may be **used 68 tWO** &bit ports.
- **H** 2 programmable counter/timers.
- $\blacksquare$  Prototyping area on board.
- $\blacksquare$  All bus signal brought out to pads.
- **H** Full Interrupt Support.
- $\blacksquare$  Two 50-pin user application connectors.
- **H** No jumpers, totally software configurable.
- **H** Driver **software** source included.
- **H** Single +5 Volt low-power operation.
- **Full ground and power plane.**
- **H** 4 Layer, **Ewocard-size: 1OOmm** x 1601~1.
- **H** User **manual** and Interface schematics Included.
- **H** Low chip count (8 ICs) for maximum reliability.
- **H** Test routines for SCSI, parallel, and serial **ports supplied in source code** form.
- Plug together up to 6 IO32 Boards in a stack.

**-OX** K)32 **Board Feah\*es Fast** Wisperskn **Program Example** 

■ The IO32 is a plug-on daughter board for either The program, SEND below, reads 1K blocks from a SCSI the SBC32 **land-alone or** PCS32 PC plug-in **drive** and **transmits them** out **one of** the 1032 **board's** four **single board computers. RS232 serlal ports** at **230K** Baud. SEND uses only 1032 **H** 5 MB/sec SCSI Port. **Facilities.** Disk read speed is limited by SCSI drive speed.

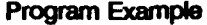

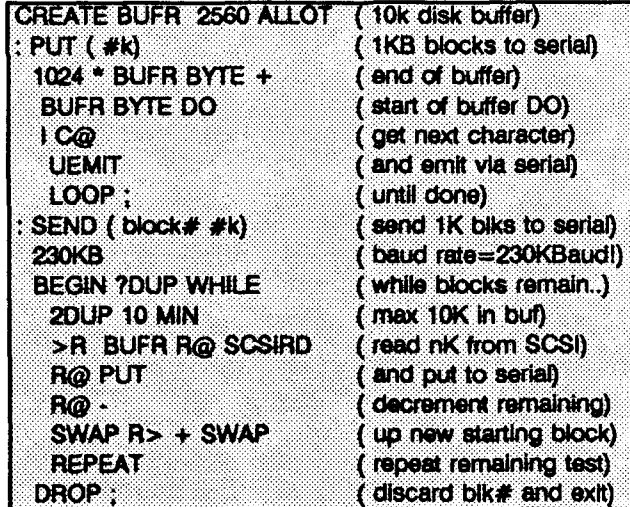

For additional product and pricing information, please contact us at: **SKJCON COMPOSERS INC 208 Caliiomig Averue, Pab Ato, CA 94306 (415) 3224763** 

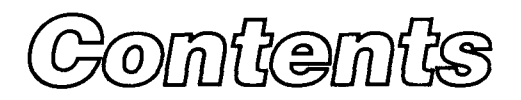

#### Features

#### **6 Combsort in Forth**

#### Walter J. Rottenkolber

The author develops a blazing Forth routine based on the unbelievable (but true) "Fast, Easy Sort" from *BYTE*. Who would expect so much from a mere three lines of code? For test cases, the routines published in FD's own "Challenge of Sorts" were ready and waiting. Who would have won that challenge, if they had a handy unbreakable Combsort in their hip pocket? Try it on your machine and see!

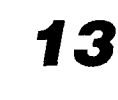

#### **New Stack Tools**

Peter Verhoeff

Forth is great, but keeping track of the stack and manipulating its contents-especially when working with strings-can tax one's powers of visualization and recall. Follow the step-by-step process of creating a vastly enhanced and more programmer-friendly way to represent and juggle stack items with just a few keystrokes. *Warning:* these routines could change your programming habits...

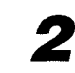

#### **21 QuikFind String Search**

#### Rob Chapman

Sure, "Forth is fast"—repeat that mantra to yourself while waiting to compile code from a dictionary of several thousand words. The author tweaked his system a bit, then got hooked on the potential. His years-long self-study course is described succinctly here, along with the anticipated results: a fast **hash** algorithm for dictionary searches that won't turn your modules into molasses.

## Departments

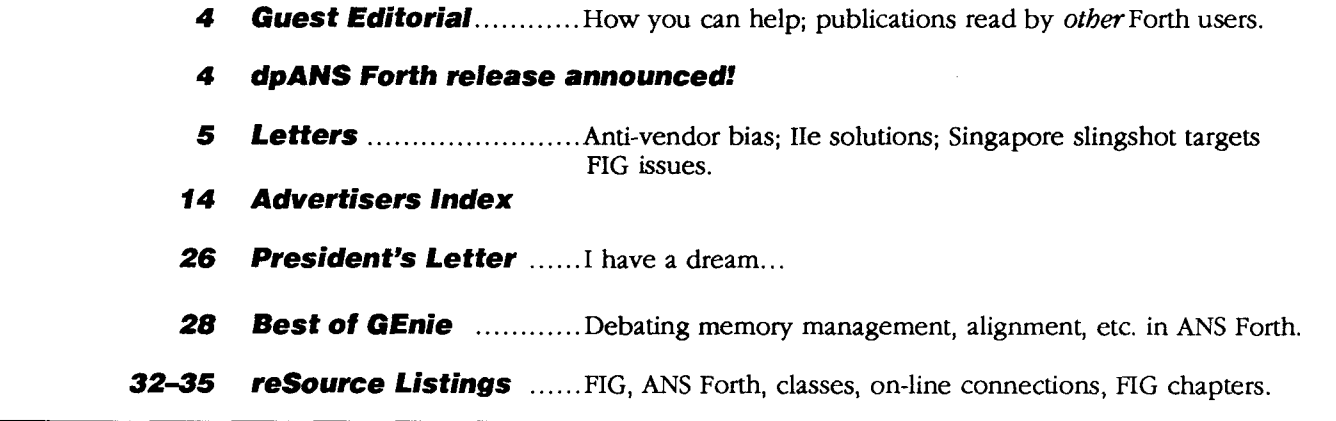

## Gwest Editorial: **How You Can Help**

W *e've been talking to long, and we needto ourselves for too*  talk to the rest of the world. *Whik I am off setting* **up**  referees for FD's object-ori*en fedprogramming contest (we have quite a few excit-*<br>ing entries), Horace *ing entries*), *Simmons offers the following important guest editorial.* 

 $A$ *FIG Chapterleaderwho immigrated to the Sun Francisco Bay area, Horace took the initiative to involve himself in FIG's affairs. He has provided valuable insight and ideas at quite a*  few meetings of FIG's Busi*ness Group.* 

*Please take this guest editorial to heart, discuss it at your chapter meetings, and, most of all, act* **on** *it!*   $-Hd$ itor

FIG exists to provide a structure for Forth programmers to communicate with each other about Forth and with those who wish to learn more about the language. For several years, FIG has been more successful with the dialogue with its members than it has been with those outside its organization. Use of Forth has continued to grow over the years, even though the growth has been outside the ranks of full-time, professional programmers and hobbyists. EDNs editor reports that 10% of its 100,000 readers use Forth. Because FIG'S membership is not that large, we know that most of those readers cannot make use of FIG'S services. We also know that FIG has not been reaching them with information about how to network with other Forth programmers. Now, FIG could spend some of its revenue to run advertisements in EDNto **try** to reach those users. Or, some FIG member could write an article about one of his projeds and send it to *EDN*. ticle about one of<br>and send it to  $E$ 

#### **dpANS Forth Released for Public Review!**

*Major milestone*—the Draft Proposed ANS Programming Language Forth was to enter its official public review **period**  in October. Copies of the proposed standard may differ from development versions (i.e., the "BASIS" documents), and can be purchased from Global Engineering Documents, Inc, 2805 McGaw Avenue, Ifvine, California 92714. Ask for document #X3.215-199x. From within the United States and Canada, call 800-854-7173; from other countries, call 714 261-1455. The U.S. price is \$50 per copy; for international orders, the price is \$65 per copy. [This data is from a notice *@.ad 9-18-91* **on** *GEnie* **by** *the chairman of the* **BJ14**  *committee. However, Global Engineering had not received the document as of 9-30-91, and their spokesman informed* FD *thatpricing* **may** *be subject* **to** *changel* 

**The** public-review period extends from October 18,1931 through February 25,1992. Please send **all** comments to X3 Secretariat/CBEMA, Att'n: Lynn Barra, 311 First Street N.W., Suite 500, Washington **D.C.** 20001-2178. Send a copy of all comments to American National Standards Institute, **Att'n:**  BSR Center, 11 West 42nd Street, New York, New York <sup>1</sup>10036.

**Forth Dimensions**<br> **Volume XIII, Number 4<br>
November 1991 December** 

Published **by** the Forth Interest **Qroup** 

<sup>1</sup>*Editor* <sup>1</sup> Marlin Ouverson

> Circulation/Order Desk Anna Brereton

*Forth Dimensions* welcomes editorial material, letters to the editor, and comments from its readers. No responsibility **is as**sumed for accuracy of submissions.

When *EDN* publishes that article, the member who wrote it makes **some** money. Assuming that the member mentioned how Forth was used and how it contributed to the success of the project, Forth users will be reached and middle-level management can be influenced. By including a footnote mentioning FIG, or a bibliographic reference to FIG @.O.Box 8231, San Jose, California 95155, 408-277-**0668,** fax 408-286-8988) and, perhaps, to the vendor of the Forth package, anyone reading the article can re-

Subscription to **Forth Dimensionsis** inciuded with membership in the Forth Interest Group at **\$40**  per year **(\$52** overseas air). For membership, change of address, and to submit items for publication, the **address is:** Forth Interest Group, P.O. Box **8231,** San Jose, California **951 55.** Administrative offices: **408-277-0668.** Fax: **408286- 8988.** Advertising sales: **805-%6- 2272.** 

Copyright **O 1991** by Forth **In**terest Group, Inc. The material contained in this periodical (but not the code) is copyrighted by the individual authors of the articles and by Forth Interest Group, Inc., respectively. Any reproduction or use of this periodical **as** it **is** compiled or the articles, except reproductions for non-commercial pur**poses,** without the written permission of Forth Interest Group, Inc. is a violation of the Copyright Laws. Any code bearing a copyright notice, however, can be used only with permission of the copyright holder.

**The Forth Interest Group** 

The Forth Interest Group is the association of programmers, managers, and engineers who create pradical, Forth-based solutions to real-world needs. Many research hardware **and software** designs that will advance the general state of the **art.** FIG provides a climate of **intellectual** exchange and benefits intended to assist each of its members. Publications, conferences, seminars, telecommunications, and area chapter meetings are among its activities.

*'Fortb* **Dimensions** (LSSN **0884- 0822)** is published bimonthly for **\$40/46/52** per year by the Forth **Interest** Group, **1330** S. Ebscom **Ave.,** Suite D, San Jose, **CA 95128.**  Second-dass postage paid **at** San Jose, CA. POSTMASTER: Send address changes to *Forth*  **Dimensions,** P.O. **Box 8231,** San Jose, **CA 95155."** 

4

ceive a pointer to how he or she can personally benefit.

**A** hundred of our membership identified EDNas a regular trade publication they read. **As** each of you in turn publishes one article, think of the impact, of the "mindspace" created among project managers. Think of the new users brought to FIG, made aware of the extensive library of Forth materials, introduced to the FORML conference and the Rochester conference. **Think**  of the extra money, **the**  prestige, the item on your resume, as you do your part.

EDN is just one of 200 magazines identified in our member survey. If EDN is not your magazine, why not write for Chemical and Engineering News, or Automotive Engineering, or the Journal of the American Ceramics Society. All you have to do to help some of your colleagues is write an article for your own area of expertise and submit it for publication to a journal which you read. The article need not and, indeed, should not be an article about Forth. Just mention in it how the software which enabled your success was written in Forth. Include, perhaps, just three or four lines of straightforward code that might be readable by those knowledgeable about your subject, even if they don't use Forth. If that doesn't seem feasible, don't include any code. You are a successful practitioner in your field; others will want to benefit from your experiences and your judgment.

Many examples of this kind of article abound. The May/June 1991 issue of Computers **in** Physics has an article entitled "A General Purpose Interactive Programmable Laboratory Interface System Using the IEEE-488 Bus" by B. D. Hall of Lausanne, Switzerland. It is almost five pages of material on how to implement a distributed, interactive instrument control structure for use in a physics research lab. while the article is about controlling instruments, the message is how adaptive and effective Forth is for scientists in the lab.

SensorsMagazine, April, 1991, has a feature article entitled "Environmental Control in Three Dimensions" by Edward K. Conklin of Forth, Inc. The article describes the design requirements, and the hardware required to control temperature, pressure, and humidity in the General Motors subsidiary Saturn Corporation automotive manufacturing complex in Tennessee. Forth and Forth, Inc. are mentioned several times in the article, including a sidebar on Forth for industrial control. Readers are exposed to the strengths of Forth, without a single line of code being published.

Perhaps you remember how you came to be introduced to Forth and how, in the beginning, you relied on others for help and encouragement. Now you are in a position to repay that debt-not to the one who brought you to Forth, but to someone else who is ready and needs the same help you did.

--Horace **0.** Smmons

**ATTAFA** 

Letters to the Editor-and to your fellow readers-are always welcome. **Respond to articles, describe your latest projects, ask for input, advise the Forth communrty, or simply share a recent insight. Code is also welcome, but is optional. Letters may be edited for clarity and length. We want to hear from you!** 

#### **Anti-Vendor Bias?**  Dear Sir:

I would like to correct a misrepresentation of our product by Frank Sergeant in "An Introduction to pygmyForth (FDXII1/2). Mr. Sergeant insinuates that HS/ FORTH does not compile as fast as its 40,000 line-perminute advertising claim indicates, and that Pygmy Forth would be just as fast if only he would play the same tricks with his numbers. It is obvious that his comment refers to HS/FORTH since only we make that claim. Had he been interested in facts rather than just an opportunity to promote his product, he could have easily asked us for the details. (A '286, not a **'486** as suggested, no blank lines, many words per line, 80 character lines, not little 64 character ones, twice as fast as pygmy Forth, both so much faster than anything else it doesn't matter anyway). I also notice that his benchmark applies to a pygmy application in a pygmy system, the figures would not necessarily hold for a large application in a large system. Ours is for a large application in a large system. Our installable/removable hash system has also been used reliably for several years now, and will no doubt be the unacknowledged inspiration of many other "improved" Forth systems. Copying ideas developed by others may be a form of flattery; falsely denigrating those original products to flatter the copy is pretty low.

It is regrettable that the anti-vendor, prefreebie bias of Forth Dimensions allows such articles to be published. Such a contentless article by any vendor about his product would have been rejected immediately. **As** a matter of history, Fortb Dimensions doesn't publish information about any vendor's product or features except as paid advertising. Since other magazines publish very little on Forth, this policy effectively prevents the discussion of the relative merits of vendor systems, and restricts editorial coverage to consultants and hobbyists, who often "invent" features already in commercial systems. Advertising, however, comes in all forms. This article acts as advertising for Mr. Sergeant's consulting business. Donate a minimal Forth system free, get free advertising in Forth Dimensions and on the BBS's, then pick up the bucks consulting and selling utilities. **A** popular route with too many Forth hackers, and

**Forth Dimensions 5 November 1991 December**  *(Continued* **a page 10.)** 

## **Combsort in Forth**

Walter J. Rottenkolber Visalia, California

n their article, "A Fast,<br>Easy Sort" (BYTE, April<br>1991). Richard Box and Easy Sort" *(BME,* April 1991), Richard Box and Stephen Lacey describe how, by adding three lines of code to the ubiquitous bubble sort, they created Combsort, a fire-breathing monster capable of a scorching 2600% increase in sorting speed. This seemed too good to be true; it also was the April issue. But read on.

To test the claims made of Combsort, I decided to use the routines published in "The Challenge of Sorts"  $(FD XI/3)$ . These provide for an integer array that can be filled with eight different patterns of **data.** A comprehensive analysis section is included, but I had to forego it, as my computer-a 5 MHz Kaypro II-doesn't have a built-in clock. All times are by the Armstrong method, i.e., me staring bleary-eyed at my watch.

The screens provide Forth code for the data array and patterns from the Challenge. If you have a fast computer with a built-in clock, you will be much happier with the original test suite, **as** it automates the entire sort test and prints a comprehensive report of

#### **Now is the time to retire your bubble sort to the museum of archaic algorithms!**

the results.

BUBBLE1 is the Forth translation of the True BA-SIC listing that provides the basis for Combsort. This version uses a flag (-SWITCH) to check for the clean pass that marks the end of the sort.

COMB1 is the Combsort derived from BUBBLE1. make the difference. **These**  introduce a gap between the elements to be compared. As the sort progresses, the gap narrows, step by step, to one, at which point the Combsort behaves like a bubble sort. The initial gap is calculated by dividing the array size by a "shrink factor," whose value is 1.3, and converting the result to an integer. In Forth, the scaling routine  $(10 13)$ \* /) does the calculation. At each cycle in the sort, the gap is narrowed by the same factor. Cox and Lacey found the shrink factor by trial and error. Too small, and the sort behaves more like a bubble **sort;** too large, and the sort becomes chaotic, varying in speed unpredictably with minute changes in array size.

COMB2 is my version of their optimized Combsort11. If you take an integer and divide repeatedly by 1.3, **as**  in the gap calculation, eventually the progression will pass through the values nine, ten, or 11. **Cox** and Lacey determined that the gap sequence following nine and ten sorts more slowly than the sequence beginning with 11. So they added a switch statement (they wrote this in C) to trap the nine and ten gaps and Only three lines of <sup>I</sup> convert them to gap 11.

> You will find the QUICK and BUBBLE2 sort routines

used in the tests in the Challenge article.

The bubble sort sequence proceeds by repeatedly sweeping an array from one end **to** the other. Step by step, it compares two adjacent elements in the array and, depending on the outcome, may swap them. Values moving in the direction of the sweep can make several steps toward their sorted location. However, values that must move against the sweep do so only one step at a time. To speed up the sort, a way must be found to gather these slow values and bring them rapidly to the head of the sweep.

The Combsort takes a direct approach. It simply inserts a gap between the elements and then does a bubble sort. As a result, the sort starts at both ends of the array (see Figure One). This pumps the slow values from the "wrong" end of the array to where they belong. As the gap narrows, the center of the array is included in the sort, but the leapfrog action of the sort persists until the gap nar rows to one.

The sort times are shown in Figure Two. The sorl patterns are **as** follows:

**Walter J. Rottenkolber says that Forth pmvides the same close-to-thesilicon feel asassembler, butwithout the pain.**  Early on, he experimented with fig-**FORTH and other languages, but still** 

**Figure One. Combsort sweeps data from both ends.** <sup>I</sup>

Ramp-ascending values, already sorted.

Slope-descending values. Wild-random signed values.

Shuffle-a Ramp randomly reordered (no duplicates). Byte-random eight-bit values.

Flat-a single randomvalue. Checker--two random values placed alternately on even/odd addresses. Hump-Gaussian distribution of values.

When I first ran BUBBLE2 on the Slope data pattern, I thought my computer died and went to heaven. After spending the better part of a day trying to debug the sort code and reviewing **all** about nested DO.. .LOOPS, I concluded that the sort actually was working.. .and working.. . all 2078 seconds of it. Then BUBBLE1 took a glacial 3150 seconds (that's 52+ minutes, Bubba) to sort the same pattern. This ended any notion to test the bubble sorts further.

The Combsort gave an amazing account of itself. It is 7583% faster than the bubble sort on which it is based, and an average of only 54% slower than the Quicksort. Because of its design, it spends a somewhat greater time than the other sorts on data that is already sorted or of flat value. I regard this as a small price to pay for such a simple high-performance sort routine.

I found no advantage to the optimized Combsort. On my system, it actually ran about 5% slower than the simpler version.

All the sort times should be considered as relative and not absolute. You can

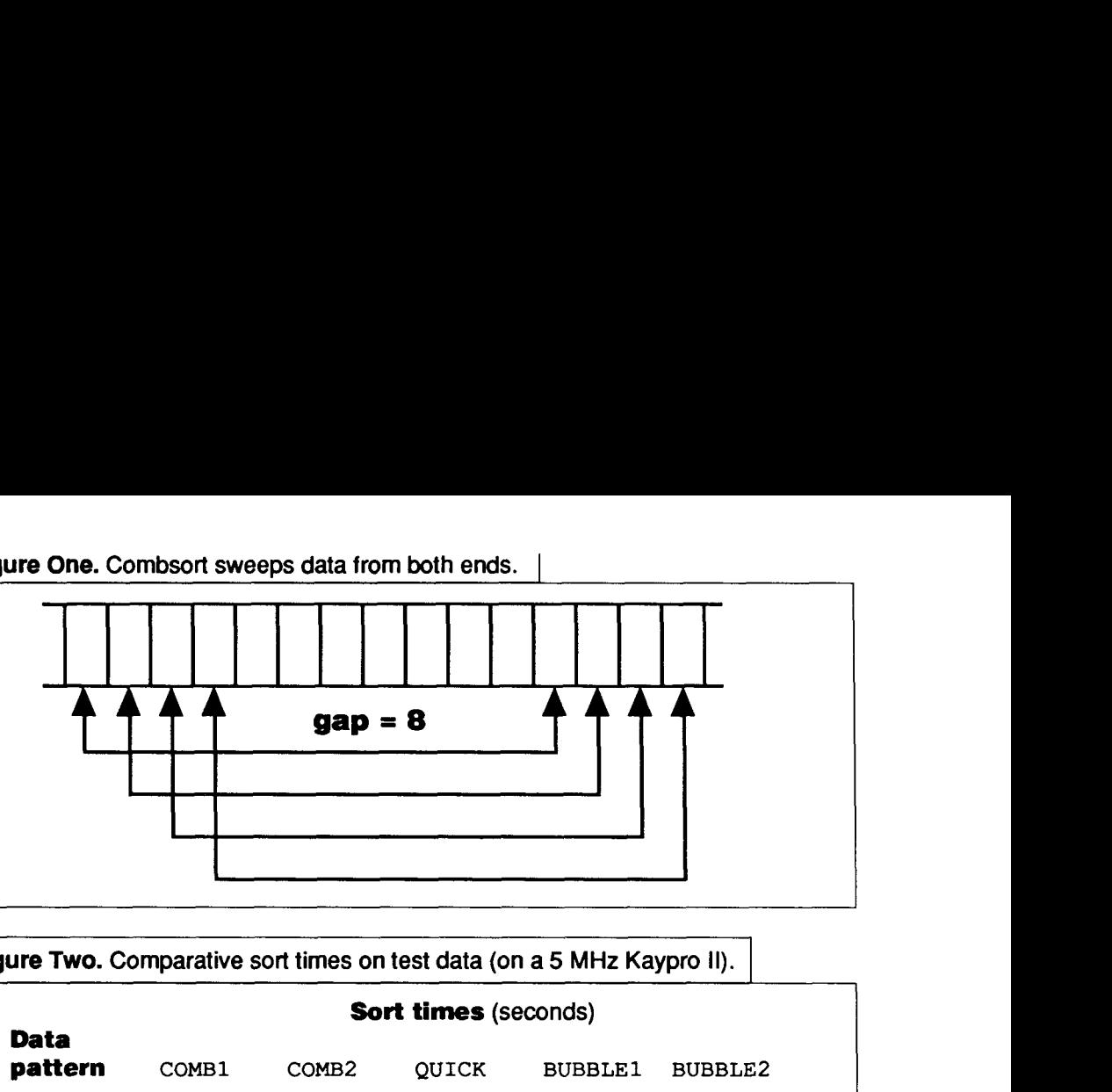

**Figure Two. Comparative sort times on test data (on a 5 MHz Kaypro 11).** 

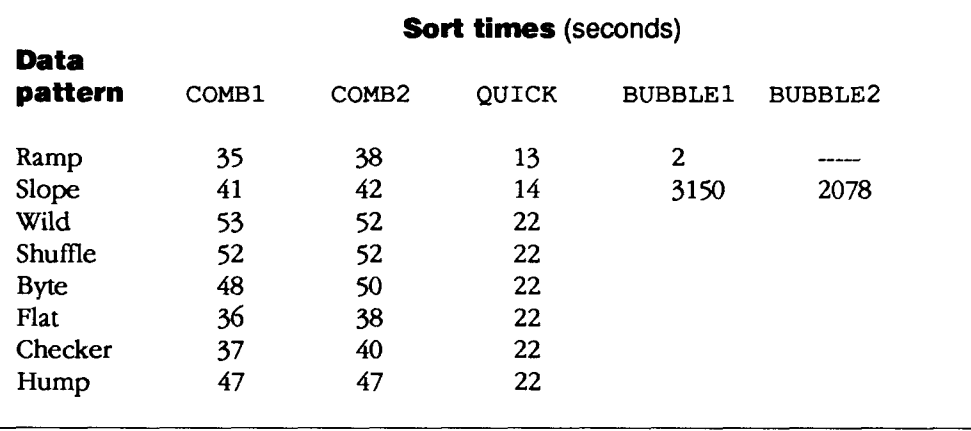

boost the performance by revising **S** @ , **S** ! , COMPARE, and EXCHANGE. These words were hampered by extra code used for the test programs. In running the time tests, I left them as-is because BUBBLE2 and Quicksort used them. I removed some of these extra words when cleaning up the screens for this article, and discovered that the times were now cut in half.

To sum up, the Combsort is real. If you have been using a bubble sort, now is the time to retire it to your museum of archaic algorithms. If you are using a complex sort because nothing else was fast enough, check out the Combsort. I'm quite impressed at what a clever idea and three lines of code can do, and you will be too.

(Gods *begins* **on ns\*tprzge.)** 

## **Total control with LMI FORTH"**

**For Programming Professionals: an expanding family of compatible, highperfomance, compilers for microcomputers** 

#### **For Development:**

**Interactive Forth-83 Interpreter/Compilers for MS-DOS, OSl2, and the 80386** 

- **16-bit and 32-bit implementations**
- **Full screen editor and assembler**
- **Uses standard operating system files**
- **500 page manual written in plain English**
- **Support tor graphics,floating point, native code generation**

#### **For Applications: Forth-83 Metacompiler**

- **Unique tabledriven multi-pass Forth compiler**
- **Compiles compact ROMable or disk-based applications**
- **Excellent error handling**
- **Produces headerless code, compiles from intermediate states, and performs conditional compilation**
- **Crosscompiles to 8080,Z-80,8088,68000,6502,8051,8096, 1802,6303,6809,68HC11,34010, V25, RTX-2000**
- **No license fee or royalty for compiled applications**

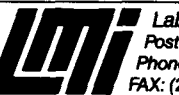

Laboratory Microsystems Incorporated Post Office Box 10430, Marina del Rey, CA 90295 Phone Credit Card Orders to: (213) 306-7412 FAX: (213) 301-0761

```
Page# 1 CDMB-MSS.BLK
```

```
3 
      0 
a \ Combsort
                                                       WJR07MAY91 \ Random Number &enerator
1is 
                                                                  WRIABLE SEED 
2 Cart in Forth 
                                                                  : SETUP I -- i 1234 SEED ! ; 
3 
                                                                  :W I--n) 
4 
                                                                     SEED P 31421 + 6927 + W SEED ! ; 
tRwt i~es to Test Sort 
6 Frcn Forth Dirwcsiorrs Vol. XI, Nu.3 
                                                                  : CHOOSE ( limit -8.. limit-1 )
7 Sept /Dd 1 989 
                                                                      RANDOM UM* SWAP DROP ;
6 
     9 "The Chal lw~e of Ms., p. 24-29 
18<br>11<br>...
                                                                  : 60055 + n - uRANDOM @ RANDOM @ D+ RANDOM @ D+
                                                                      RANDOM Ø D+ RANDOM Ø D+ RANDOM Ø D+
12 Walter 3. Ruttenkolk 
                                                                      6 UM/MOD SWAP DROP UM* SWAP DROP ;
13 
14 
15 
                                                                       4 
      f 
                                                        WJR07MAY91 \ Random Data Patterns
 s \ corbsort Load scwen 
1 
                                                                    : POPE I - j ITEHS 0 W) ITEWS !- I - I S! Lag ; 
                                                                   :HI)CIFr I--) ITEWSBW I I S! LOClP; 
E 2 a THRU 
                                                                    : MILD I -- ) ITEIIS B W RWDUM I S! LUS' ; 
 3 
                                                                   : WILD (--) items 0 DD RANDOM 1 S! LOOP ;<br>: SHUFFLE (-+)4 
 5 
                                                                    EXCHANGE 1. THE 0 DD ITEMS CHOOSE I EXCHANGE LOOP ;<br>
:BYTE I \longrightarrow ITEMS 0 DO 256 CHOOSE I S! LOOP ;
 6 
                                                                   : BYTE (--) ITEMS 0 DO 256 CHOOSE I S! LOOP ;<br>: FLAT (--) RANDOM ITEMS 0 DO DUP I S! LOOP DROP ;
 7 
 8 
                                                                   :CHE&KER I-) WlNWPl FWlXM 
 9 
                                                                      ITEMS 0 DG DUP I S! SWAF LOOP 2DROP ;
18 
                                                                   : HUMP \leftarrow ) ITEMS 0 DD 256 GAUSS IS! LOOP;
11 
12 
13 
14 
15 
                                                                       5 
       2 
                                                      UJR@?MY91 \ Data sort test 
 0 \ Data Way and Utilities 
 f: ELLS I a -- a' ) E* ; 
                                                                   : TEST-WTR t -- ) 
 E:c"CEUS la--a1) b2*; 
                                                                      \ Checks if data is sorted. 
 3 
 4 1024 CONSTANT ITEMS
                                                                       MATA @ ITEMS i DO DATA I CELLS + @ SWAP OVER }
 5 CREATE MTR t - a i ITES CEUS ALUT ; 
                                                                       WT' Data has not been sorted." 
                                                                      LOOP DROP ;
 6 
 7: Se \{ index - n ) CELLS DATA + \theta;
 8 : S! ( n index -- ) CEUS MTR + ! ; 
 9 
18: WrW)RE t nl r-2 -- -1 1 0 1 1 ) 
     2DUP ( )R ) 1 AND R) OR;
12 
fS:EXC+bWE 1#1#2-) 
14 2DUP S@ SWAP S@ ROT S! SWAP S! ;
t5
```
#### United States Postal Service **Statement of Ownership, Management and Circulation**

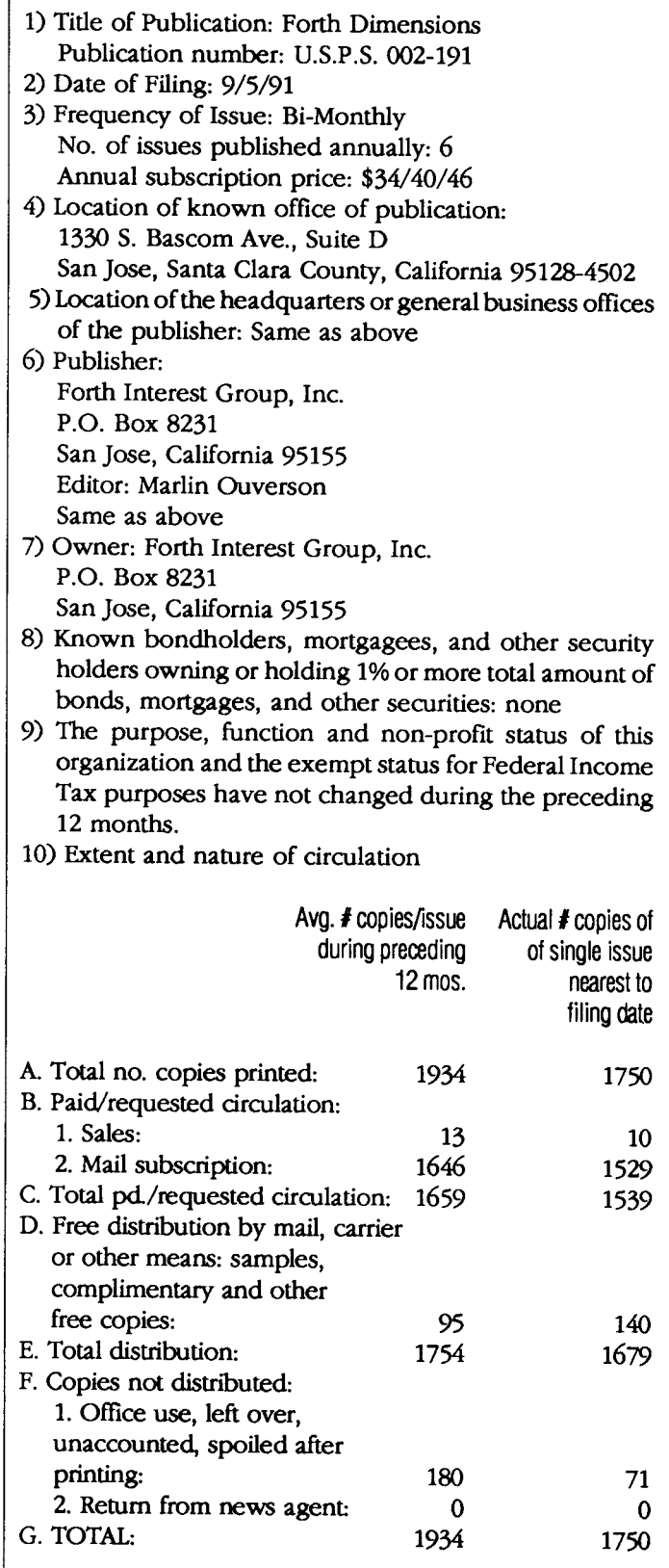

11) I certify that the statements made by me above are correct and complete

/s/ Anna Brereton, Circulation Manager

#### Page# 2 COMB-MSS.BLK  $\pmb{\mathcal{E}}$ **& \ BUBBLE!** Å 2 VARIABLE -SWITCH  $\mathbf{3}$ 4 : BUBBLE!  $(-+)$  $\mathbb{S}% _{n}^{X}$ BEGIN -SWITCH ON 6 ITEMS 1- 0 DO  $\overline{7}$ 1 1+ 50 1 SO CONFARE 0 (  $\pmb{8}$ IF I I I+ EXCHANGE -GWITCH OFF THEN  $\overline{9}$ LDDP  $1\bar{B}$ -SWITCH @ UNTIL ;  $11$  $12\,$  $13$ 14  $15$ **7**  8\ **COMB1 1 2 WRlMLE** -SUITCH **WRIW 6dP**  3 **4:Wf I--) 5 ITEMS GAP !** 6 BEGIN 669P @ 1813 \*/ 1 MAX 669P !<br>7 - SWITCH DN **7** -WITCH DN **B ITER66PB-B**  9 **W**  18 **ICSRP@+SE IS@ rXMWt?E 8(**  if IF **I I 6#' P** + **EXCMWE** -%ITCH OFF **THEN**  12 **LDOP**<br>13 -SWT **!3** -%ITCH **P** w **<sup>8</sup>f** = **FH.y) WIL** ; 14 15  $\pmb{8}$ 0 \ COMB2  $\mathbf{r}$ 2 VARIABLE -SWITCH VARIABLE BAP -3  $4:50MBC$  (--)  ${\mathbb S}$ **ITEMS SAP** BEGIN GAP @ 10 13 #/ 1 MAX 6 DUE DUE 9 = SWAP 10 = DR IF DROP 11 THEN GAP !  $\overline{\phantom{a}}$  $\overline{a}$ -SHITCH ON 9 ITEMS BAP 0 - 0 DD  $12<sub>1</sub>$ I GAP 8 + 58 I 58 COMPARE 80  $\Omega$ IF I I GAF @ + EXCHANGE -SWITCH DFF THEN  $12<sub>1</sub>$ LOOP  $13 -SWITCH 8 GAP 8 1 = AND UNFIL;$  $14$ 15

## *FORML CONFERENCE*

*The original technical conference for professional Forth programmers, managers, vendors, and users.* 

### Following Thanksgiving, November 29-December 1, 199 1

Asilomar Conference Center Monterey Peninsula overlooking the Pacific Ocean Pacific Grove, California U.S.A.

### Theme: Simulation and Robotics

Papers are invited that address relevant issues in the development and use of Forth in simulation and robotics. Virtual realities, robotics, and graphical user interfaces are topics of particular interest. Papers about other Forth topics are also welcome.

Attendees are invited to enter a robot in a robotics contest where the robot solves a puzzle.

Mail abstract(s) of approximately 100 words to FORML **Conference, Forth Interest Group, P.O. Box 8231, San Jose, CA 95155.** 

Completed papers are due November 1, 1991.

### **Conference Registration**

Registration fee for conference attendees includes conference registration, coffee breaks, and note-book of papers submitted, and for everyone rooms Friday and Saturday, **all** meals including lunch Friday through lunch Sunday, wine and cheese parties Friday and Saturday nights, and use of Asilomar facilities.

Conference attendee in double room-4350 • Non-conference guest in same room-4200 • Children under 17 years old in same room--\$140 · Infants under 2 years old in same room-free · Conference attendee in single room--\$450 *Forth Interest Group members and their guests eligible for ten percent discount on registration fees.* 

Register by calling the Forth Interest Group business office at (408) 277-0668 or writing **to: FORML Conference, Forth Interest Group, P.O. Box 8231, San Jose, CA 95155.** 

#### (Letters, from page 5.)

one more reason that Forth is not more widely used. Isn't it time to start informing your readers about real Forth systems from real vendors committed to providing complete systems?

Sincerely, Jim Callahan, President Harvard Softworks P.O. Box 69 Springboro, Ohio 45066

#### **IIe Solutions**

Dear Editor,

In reply to Keith Brewster (FD XIII/2), since 1984, I have used muSpeed II, a special Forth for the Apple IIe. It consists of a processor card (Intel 8231A and arithmetic chip) and two diskettes (under DOS 3.3). Its characteristics: singleand double-precision math (16 and 32 bits). All floatingpoint operations are 32 bits. Range: 0,9223367 E+19. Also, it may use RAM expansion cards. The cardand-language system is a product of Applied Analytics, Inc. (8910 Brookridge Dr., Upper Marlboro, Maryland 20772). Also, you may use GoFORTH under ProDOS (IIe, IIgs) from Pair Software. Or MasterForth with floating point, from MicroMotion.

Today, I prefer F-PC

running in an 80286-80287.

Sincerely, Luis de la Cerda Delpin Universidad de Chile Casilla 13706 Santiago, Chile

#### **Singapore Slingshot Targets FIG Issues**  Dear Editor,

With reference to the letter titled "Black-Belt Exhaustion & Lean, Mean FIG" (FD XIIV3), we are truly **Forth Dimensions** 

surprised that FIG currently has only 2000 members. Does that include intemational members? We Forthians must have more than 2000 members in business using Forth in one way or another, so what went wrong?

The reason, we think, Harris abandoned its Forth efforts is obvious: the root is always money. If it is a hot product, we should be seeing the third generation of it by now.

Let me tell you the story of how our company got into Forth. It will explain my next suggestion on how to increase the membership figures and, more importantly, how to get more resources and attention from third-party vendors in order to make money.

My company specializes in making Eurocard, STDbus-type controller boards and peripherals. Initially, we used assembly-language software monitors to run those boards. We found that customers had problems **trying** to debug such programs, especially when the equipment was pre-installed on site. So we looked around for a high-level, userfriendly, and interactive language that is also small, fast, and has almost all the advantages and convenience of a **PLC** (programmable logic controller).

We tried BASIC before coming to Forth. Since then, all our products have been programmed in Forth and assembler, and it has been used in a wide variety of applications, especially building and machine realtime automation. The interactive, real-time nature of Forth facilitates tuning onthe-fly like no other language.

In an effort to improve **Forth Dimensions** 

our programming skills and knowledge, we tried to buy all the Forth software and tools on the market. We began to realize that, slowly but surely, Forth tools and systems are being removed from vendors' product listings, or else the tools are outdated. We remember the times when most major magazines carried Forth articles and advertising.

Without self-sustaining third-party support (i.e., anyone using or promoting Forth must make money), Forth will become outdated due to too little economic activity.

We have some statements, experiences, and suggestions to share with you. Some of them may already have been thought of, and we apologize if we offend anyone by any of the suggestions or statements. We would like *FD* to comment on all the following.

The objective is to reestablish ourselves at least as a viable, ongoing, bankable language. (Note: some of these statements tend to become self-fulfilling, or chicken-andegg problems; some of them may overlap.)

1. We found that through FD we learn a lot about the state-of-the-art in Forth, but nothing that will benefit the average (majority) user. Therefore, ordinary mortals (us) who normally buy computer magazines just for the Forth articles, would not buy FDor join FIG, because it is of no economic and immediate educational value.

2. We (especially companies) also buy computer magazines just to see what are the latest products, tools, and previews on the market, so why not FD?

3. We get a little shaky if

Forth and its tools begin to become dated. I.e., who would want to produce state-of-the-art products for a market of a few thousands?

4. We have a very keen interest in hardware that **can**  be used by Forth, semiconductors as well as board-level devices. We do not see any vendors given free space, as in *EDN* or *Electronic Design*, for application articles. We would buy the magazine just for such an article. Maybe even ask the vendor to pay a little for the promotion space.

5. Maybe FDis unable to do the above because it is a private magazine. Well, gentlemen, it is time to open up. Otherwise, the world will pass us by and it will be so sad, especially now that we already have the language on silicon and restricted marketing.

6. The day that one of the

majority-supported languages acquires Forth's interactive characteristics, Forth will be dead.

7. Since Forth is good in real-time and control applications, include in every issue of FD one or more related articles (repeating every few years, if necessary, to ensure maximum coverage).

8. Anyone who makes money using Forth will have no problem buying one year's subscription to a Forth magazine, provided the magazine has some practical use (to everyone?) at all.

9. FD should use the example of major computer magazines, but with a difference. Use the characteristics of clannish and cultist Forthians to cultivate a readership.

10. Make FD into *The*  Forth Magazine-attracting all people by carrying any

-

### **UTll A Forth Programming System For Palmtop Computers**

Turn your palmtop computer into a portable software development system with UTIL, a small and fast implementation of Forth. Optimized for the **Atari**  Portfolio and Hewlett-Packard **95LX,** a PC version of UTIL is also available.

- Small kernel of just 8K and entire system of under 24K maximizes space for your data and programs
- @ Uses text source files created and modified with your palmtop editor
- **EXECUTE:** Includes Forth compiler and decompiler, 8086 assembler and disassembler, comprehensive user's guide with examples and games
- a Metacompiler and i860 development kit options
- **i%** Source code available for utility files

UTIL is priced from just \$70. To order your copy, call today.

> **Essex Marketing Services Inc. 272 Old Farms Road Simsbury CT 06070 Phone (203) 651-8284 Fax (203) 676-9481**

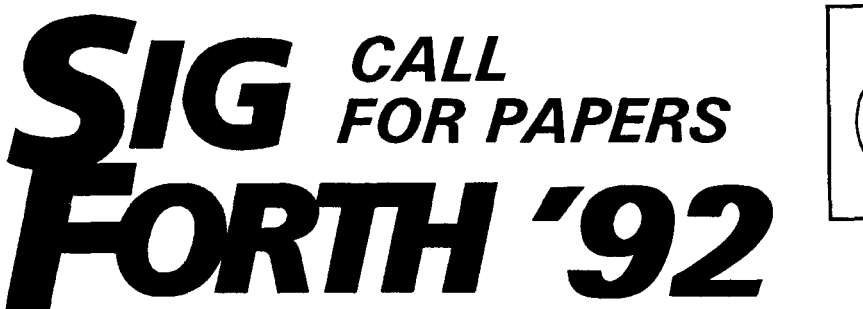

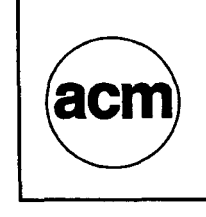

**In conjunction with the ACM Computer Science Conference, ACM SIGCSE Computer Science Education Conference and the ACM SIGAPP Symposium on Applied Computing** 

### **FORTH LANGUAGE WORKSHOP**

#### **March 5-7, 1992 Kansas City, Missouri**

**Come share recent work on the Forth language and its use in applications. Expose the CSC, SIGCSE and SIGAPP conference participants that register for our conference to Forth through the presented papers and tutorials. Discount cross-registration with CSC, SIGCSE and SIGAPP is available.** 

**Papers on all aspects of Forth are invited. Here are some ideas:** 

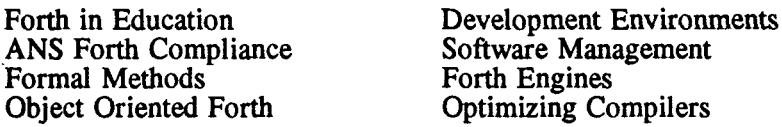

Refereed Papers: 100 word abstract by December 1, 1991 **and** a draft paper by **January**  1, 1992 **(max.** 15 pages). Advantages of submitting a refereed paper include feedback from other experts, possible presentation time during the CSC conference overlap track, other preferential presentation times and preferential proceedings space.

**Unrefereed** Papers: abstract by February 15, 1992 **and** a final paper by the conference.

**Request an** author's kit from the program chair for format information. **All** submissions will get presentation time and proceedings space.

#### **Features**

**Keynote Speaker: Charles Moore, Session on Software Management featuring Mike Wong of IBM, tutorial Introduction to Forth, Panel Session on "Moving from the Classroom to the Real World", ANS Forth Roundtable, and other**  invited speakers. A separate half day tutorial on ShBoom, a 100+Mhz stack**based &bit RISC microprocessor, and Open Boot: Portable Forth-based Firmware, will also be held.** 

### **Hosted By:** *Program Chair Conference Chair*<br>Dr. Paul Frenger George Shaw

**Digalog** *Houston, TX 77282-0506* **2141** 

**Dr. Paul Frenger P.O. Box 820506** 

For paper submission To assist in conference organization information contact: or for special presentations contact: or for special presentations contact:

**P.O. Box 820506 Shaw Laboratories Limited (713) 589-9040 Hayward, CA 94540-3471 Shaw Laboratories GEnie: P.FRENGER (5 10) 2765953, 276-6050 fax Nanotronics Inc. CENIE:** G.SHAWI *email:george\_shaw@mts.cc.wayne.edu email:george\_shaw@mts.cc.wayne.edu* 

**Program Committee Dr. Alan Furman Dr. Nicholas Solntseff Martin Fraeman John Hayes Irving Montanez Dr. Harvey Glass** 

**Sponsored by the ACM Special Interest Group on Forth** 

and all types of articles, as long as they are related to Forth.

11. Before FD has the mass-market clout, encourage all types of advertising-Forth or otherwise-at cost or slightly higher. This will attract all vendors (pooling the marketplace), thus attracting users.

12. Use cheaper paper, if possible, because it is the content that will ultimately attract the money and, therefore, ensure survival as an entity to fight and propagate the Forth art. (No food, no art.)

13. Do anything possible to attract mass-market attention, even if we have to sacrifice some of the purists.

14. Allow vendors to write about their products and, if necessary, help them to present it on paper at cost.

15. Have a reader-service card, if possible.

16. Help vendors to port their products to Forth, and advertise this.

17. Have a service where hardware vendors can **use**  FD as a trading house, just as FDis doing with software and books by mail order.

18. Start a vendor query column in which readers can question vendors. Vendors whose answers are published should pay.

19. Write a super-duper, compact version of Forthfirst one for embedded systems, because it is easier, and later a version for diskbased systems. Include all the works, trappings, warts, and porting information, and give it to all vendors with the only condition that they can add to it but not change it. **This** will instantly esrablish a world-wide Forth standard. Do not worry

## **New Stack Tools**

### Peter Verhoeff Glendale, California

Forth is a wonderful<br>programming lan-<br>guage. After all, what programming language. After all, what other language will let you add new commands by typing in their definitions, or execute algorithms by typing their names?

However, one thing I have personally had dificulty with is keeping track of what's on the stack and how to manipulate its contents. For example, in working with strings it is not uncommon to have six items-that is, three string addresses and three string lengths-on the stack. To keep all these in the right place can be quite a trick.

Since it was time for me to write another article for Forth Dimensons, I decided to tackle the subject of simplifying stack manipulation and share my findings with the readers. Perhaps some useful things would come to light, which might make a Forth programmer's life easier.

#### **Background**

Back in the mid-eighties, I read something on that topic in Forth Dimensions. I believe the author of that article created stack words where, for example, to reverse six items on the stack, you would say something

like

S" ABCDEF (FEDCBA"

The six letters to the left of the vertical bar would rep resent the starting stack picture and those to the right the result of the op eration.

Since I no longer have the article, I am not sure about exactly how this was done, but I believe that the stack was first unloaded to a storage area, from which items would then be pushed back onto the stack in the desired sequence.

#### **First Approach**

The first simplification I made to the above method was to replace the string to the left by a single letter. The above stack picture **thus**  became:

#### S" F|FEDCBA"

where the first letter F, being the sixth letter of the alphabet, indicated that there were six items on the stack. Using a letter, rather than a numeral, would allow 26 stack items to be represented. Later, I created a separate word to dump the stack contents, which you would do once and then load from the storage area

whenever you needed stack items.

I created an algorithm with which to do this and it performed very well. The code to do this was simple and word definitions using this type of stack notation looked a lot less cryptic than the usual definitions with the DUPS, ROTS, SWAPS, and so on. What's more, it was easy to figure out what was being done to the stack in a word definition, by looking at these new stack words.

A further refinement I put in was after I realized that stack items often would

#### **Second Approach**

However, **I** was not quite happy yet. First, there was the fact that the stack was no longer used as a stack, since its contents were being dumped to a storage area, which was somewhat of a violation of its purpose. More important, however, was that the storage space for the stack data was being shared by each occurrence of this "stack string." This meant that any words between stack strings potentially would mess up the data in the storage area if their own definitions also

#### **Note that there are only three basic stack operations: ROLL, PICK, and DROP...**

be incremented or decremented. I therefore wrote some code to recognize the four arithmetic operators  $+$ ,  $-$ ,  $*$ , and  $/$ , as well as the numerals **0**  through 9 in the stack picture. **Thus,** to increment a string's address by 1 and reduce its length by 1, you would say,

 $S''$  A1+B1-"

(where  $A =$  address and  $B =$ length.)

contained stack strings.

When I realized this, I took a long, hard look at the purpose of the exercise. I discovered that there were really three different purposes:

a. Rearranging the stack contents, without regard to the mechanics of how this was done. This would be useful in testing and debugging of algorithms.

primitives," such as DROP, ROT, SWAP, etc., that would yield the specified ending stack picture from a given starting stack picture. This would come in handy if you wanted to write new code in the conventional fashion.

b. Finding out the "stack

c. Creating new stack words from existing stack words, for **use** in frequently **occurring** stack patterns.

**All** three objectives have been achieved in the following code. The task was harder than anticipated, but I believe it was worth the effort in creating a useful set of tools.

The Forth **used** for the code below was F83 Version 2.1. It is quite possible that there is a shorter and more elegant way of accomplishing the same result. Consider my efforts as a prototype.

#### **Stack String Examples**

Before delving into the code, let's take a look at some examples of stack **strings.** The simplest one is AI, which takes the top item off the stack and DROPS it. Likewise, B I represents 2DROP, since the B to the left of the verical bar **(I)**  represents **AB.** B I A does the same thing as **A** I, but it assame thing as A |, but it as-<br>sumes that there are two **Advertisers Index** items on the stack. By the represented by the letter to the left of the vertical bar. If a stack string starts with the letter **F,** you will need at least six items on the stack to execute it. way, it does not matter how many items are actually on the stack, as long as there are at least as **many** items as

Instead of the vertical

```
Scr # 0 STACKS.BLK
 0 \ STACK MANIPULATION, USING STACK STRINGS. 
 1 
 2 
 3 Copyright 1991, by Peter Verhoeff 
 4 
 5 P.O. Box 10424 
 \frac{6}{7}Glendale, CA 91209
 8 
Scr # 1 STACKS.BLK
 0 \ Load Screen.
 1 
 2 2 16 THRU<br>3
Scr # 2 STACKS.BLK
 0 \ Primitives and strings.
 1 
 2 CREATE S$0 81 ALLOT \ Text string.
 3 CREATE S$1 28 ALLOT \ Starting string (pseudo stack)
 4 CREATE S$2 28 ALLOT \ Ending string (pseudo stack)
 5VARIABLE .FLG VARIABLE LTR \ Display flag, letter variable 
 6 
 7: C+! (S # adr -- ) \setminus Increment contents of adr by #.<br>8 TUCK C@ + SWAP C!:
       TUCK C@ + SWAP C! ;
 9 
10: $+$ (S adr len adr_to -- ) \ Append 1st string to 2nd one.<br>11 >R TUCK R@ COUNT + SWAP CMOVE R> C+! : \ Update count too.
     >R TUCK R@ COUNT + SWAP CMOVE R> C+! ; \ Update count too.
12 
13: $ (S -- ) \ Enter a string from keyboard.<br>14 BL PARSE-WORD ;
14 BL PARSE-WORD ;<br>15
```
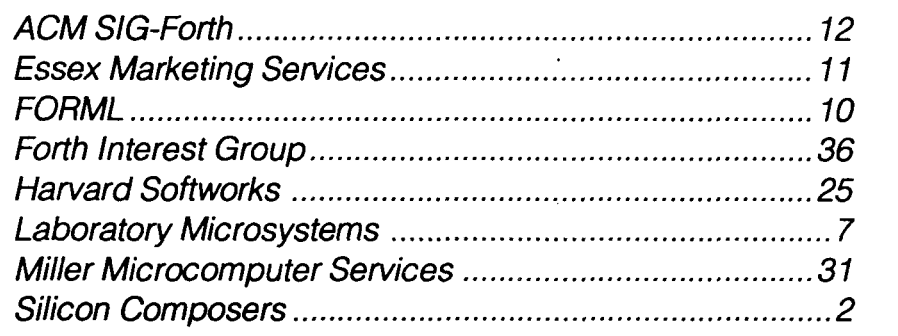

```
bar, we can use the amper-
                                                                                           sand (\epsilon), which indicates
Scr # 3 STACKS.BLK
                                                                                           that the starting string is to
 0 \ General purpose words.
                                                                                           be repeated in the ending
 1 
                                                                                           string. Thus, D&AB is the
 2 : UC? (S char -- t|f) \qquad True if upper case.<br>3 ASCII A ASCII Z BETWEEN ;
                                                                                           quivalent of D I ABCDAB, or 
        3 ASCII A ASCII Z BETWEEN ; 
                                                                                           20VER.
 4 
 5 : LC? (S char -- t|f) \qquad \qquad True if upper case.<br>6 ASCII a ASCII z BETWEEN ;
                                                                                              Not only is this a shorter 
                                                                                           vay of writing the same 
        6 ASCII a ASCII z BETWEEN ; 
                                                                                           hing, it allows you to switch 
 7 
                                                                                           between saving or not sav-
 8: OP? (S char -- t|f) \setminus Check if arithmetic operator.<br>9 DUP ASCII + = OVER ASCII - = OR
                                                                                           ng the original pattern by 
                                  \overline{O}} = \overline{O}Rhanging a single character. 
10 OVER ASCII * = OR SWAP ASCII / = OR;
                                                                                           For example, D I AB DROPS
11 
                                                                                           tems c and D from the stack 
12 : NUM? (S char -- t|f) \setminus Check if numeric.<br>13 ASCII 0 ASCII 9 BETWEEN;
                                                                                           and retains A and B (i.e.,
        13 ASCII 0 ASCII 9 BETmEN ; 
                                                                                           !DROP), whereas D&AB 
14 
15 
                                                                                           PICKs items A and B, leav-
                                                                                           ng the original ABCD intact 
                                                                                           at the bottom (i.e., 20VER.)
                                                                                                   How to Use 
Scr # 4 STACKS.BLK
                                                                                                  Stack Strings 
 0 \ More general purpose words.
                                                                                               I created two different 
 I 
                                                                                           high-level stack-string in-
 2: LC (S char -- char')<br>3 DUP UC? IF BL + THEN
        2C (S char -- char<sup>1</sup>) \qquad Convert char to lower case.<br>DUP UC? IF BL + THEN ;
                                                                                           terpreters, as shown in
                                                                                           screen 14. The first one, SM,
 4 
                                                                                            is for use within a colon
 5 : -SCAN (S adr len char - adr' len') \backslash Reverse scan for char<br>6 - ROT TUCK + 1- SWAP 0 TUCK \backslash Start at end of string.
                                                                                            definition. SM does not
 6 -ROT TUCK + 1- SWAP 0 TUCK \ Start at end of string.<br>7 2DO DROP 2DUP C@ =
                                                                                            create a new stack word,
         7 ?DO DROP 2DUP C@ = 
 8 IF I 1+ LEAVE ELSE 1- THEN 0<br>9 LOOP ROT DROP :
                                                                                            but instead executes the
                                                                                            stack string. An example of 
        9LOOP ROT DROP ; 
                                                                                            this is given in screen 15.
10 
                                                                                            This screen will be discussed 
11 
                                                                                            later, but the thing to observe 
12 
                                                                                            here is the format, which is: 
13 
14 
                                                                                            " <stack string>" SM
15 
                                                                                               The SD command 
                                                                                            (screen 14) takes a stack 
                                                                                            string and displays its defi-
Scr # 5 STACKS.BLK
                                                                                            nition. For example, to see 
  0 \ Text string primitives.
                                                                                            the definition for D&AB, you 
  1 
                                                                                            type: 
  2 : S$1+C (S char -- ) \lambda Append char to origin string.<br>3 S$1 COUNT + C! 1 S$1 C+! ;
         3S$lCOUNT+C! lS$lC+! ; 
                                                                                            $ D&AB SD
  4 
  5 : \$0+$ (S adr len -- ) \ Append string to text string.<br>6 $$0$+$ 1$$0 C+! ; \ Put a trailing space.
  5 : S$0 + $ (S adr len -- )
                                                                                            The displayed result will be: 
  7 
                                                                                            : D&AB 20VER ;
  8 : S$0+C (S char -- ) \lambda Append char to text string.<br>9 S$0 COUNT + C! 2 S$0 C+! ; \ Put a trailing space.
         S50 COUNT + C! 2 S$0 C+! ; \ Put a trailing space.
                                                                                            If you wish, you can then 
 10 
 10<br>11 : S$0+# (S # -- ) \ Append number to text string.<br>12    ASCII 0 OR  S$0+C  ;     \ Store as ascii numeral.
                                                                                            compile this word by typing: 
                                                                                            SC
 13 
 14 : S50I (S -- ) \infty Initialize text string.<br>15 : S50 81 BLANK ASCII : S50 1+ C! 2 SSO C! ;
                                                                                                The $ command (screen 
         15 S$O 81 BLANK ASCII : S$O 1+ C! 2 S$O C! ;
```
**Forth Dimensions 15** 

**I** 

two) takes the typed-in text string which follows and puts its address and length on the stack. If you want to execute a stack string from the keyboard, without analyzing or compiling it, you can instead type:

\$ D&AB SM

#### **Code Example**

Screen 15 has an actual example of a word definition using stack strings. It looks for multiple occurrences of substring \$1 within text string S \$0 and replaces them with the shorter substring \$2. To do this, we have to keep at least six items on the stack. Note the consistent use of the ampersand in the stack strings to retain the six bottom items, except for the F I at the end, which drops the six items. The first letter is F in all but two stack strings, where a seventh item is added and thus becomes G. The stack strings F&BD- and F& OCED could have been written as E&AC- and D& OACB with the same results, but sticking with the letter F makes it easier to understand, since this way each letter has a consistent meaning.

The actual use for SR is to simplify the contents of the text string (see screen 16). Since the primitives in the text string are machine generated, without taking all the rules into account, there are certain simplifications that can be camed out. For example, SWAP SWAP can safely be omitted, since the stack contents would be the **same** as before the SWAPS. This algorithm is only used in the text string, since in direct execution this substitution is unnecessary and will execute correctly Scr # 6 STACKS.BLK 0 \ Letter-to-number conversion and logic for operators. 1 2 :  $SL>$ # (S ltr -- adr len ) \ Find offset for letter. 3 S\$1 COUNT 3DUP + C! \ Save the letter, same count.<br>4 ROT -SCAN ; \ See if letter occurs in stri  $\setminus$  See if letter occurs in string. 5 6:  $S2>1$  (S -- )  $\setminus$  2 items replaced by 1 result.<br>7 -2  $S51$  C+!  $\setminus$  Reduce item count. \ Reduce item count. 8 1 LTR C+! LTR @ S\$1+C ; \ Use next available letter. 9 10 11 12 13 14 15 Scr # 7 STACKS.BLK 0 \ Roll instruction determined by letter. 1<br>2 : SROLL (S  $ltr$  -- ) \ Stack roll per letter. 3 UPC DUP SL># DUP  $\setminus$  Check if valid. 4 IF TUCK OVER 1+ -ROT 1+ CMOVE \ Update pseudo stack S\$1. NIP 1- ?DUP  $6$  IF . FLG  $6$   $\qquad \qquad$   $0$  roll = do nothing  $7$  IF DUP  $1 =$ 8 IF DROP " SWAP"  $\setminus$  1 roll = swap<br>9 ELSE DUP 2 = ELSE DUP  $2 =$ 10  $IF$  DROP " ROT"  $\setminus$  2 roll = rot 11 ELSE S\$0+# " ROLL" \ Standard roll<br>12 THEN THEN S\$0+\$ \ Put into displ  $\setminus$  Put into display string 13 ELSE ROLL  $\qquad \qquad$  Execute if display flag off 14 THEN THEN 15 ELSE 2DROP CR EMIT ." invalid" THEN : Scr # 8 STACKS.BLK  $0 \setminus$  Pseudo stack pick and drop.<br>1 : SDROP (S ltr -- ) 1 : SDROP (S ltr -- ) \ Roll per letter and drop.<br>2 SROLL .FLG @ IF " DROP" S\$0+\$ ELSE DROP THEN -1 S\$1 C+! **<sup>2</sup>**SROLL .FLG @ IF " DROP" S\$O+\$ ELSE DROP THEN -1 S\$1 C+! ; 3 4 : SPICK (S ltr  $--$  )  $\qquad \qquad$  ) Pick from stack per letter.<br>5 DUP SL># DUP  $\qquad \qquad$  Check if valid.  $\setminus$  Check if valid. 6 IF NIP  $1-$  .FLG  $\theta$ <br>7 IF DUP  $0=$  $IF$  DUP  $0=$ 8 IF DROP " DUP"  $\setminus$  0 pick = dup<br>9 ELSE DUP 1 = 9  $ELSE DUP 1 =$ <br>10 IF DROP "OVER" IF DROP " OVER"  $\setminus$  1 pick = over 11 ELSE S\$O+# " PICK" \ Standard pick 12 THEN THEN S\$0+\$ \ Put into display string 13 ELSE NIP PICK THEN \ Execute if display flag off 14 S\$1 C@ 1+ S\$1 C! \ Update the count.<br>15 ELSE 2DROP CR EMIT ." invalid" THEN ; ELSE 2DROP CR EMIT ."

```
Scr # 9 STACKS.BLK
 0 \ Pseudo stack initialization.
 \frac{1}{2} : SI5
 2 : SI5 (S adr len -- adr'len') \ Return effective S$2 string.<br>3 S$2 COUNT 2SWAP 0 OVER \ Setup.
 3 S$2 COUNT 2SWAP 0 OVER<br>4 TF DROP SWAP COUNT TUCK
 4 IF DROP SWAP COUNT TUCK LC? \ Check if 1st char lower case.<br>5 IF 1 3 ROLL 0 \ If so, check rest of string.
 5 IF 1 3 ROLL 0 \setminus If so, check rest of string.<br>6 2DO DROP COUNT TUCK 3 ROLL - 1 <>
 6 ?DO DROP COUNT TUCK 3 ROLL - 1 <> 7 TF I 1+ LEAVE THEN 1
 7 IF I 1+ LEAVE THEN 1<br>8 1.00P \ L
 8 LOOP \setminus Loop while next letter is next<br>9 ELSE DROP 0 THEN
            9 ELSE DROP 0 THEN 
10 THEN -ROT 2DROP / STRING ; \ Skip those letters.
11 
12 
13 
14 
15 
Scr # 10 STACKS.BLK
 0 \setminus Pseudo stack initialization.<br>1 : SI3 (S -- )
 1 : SI3 (S -- ) \ Normalize pseudo stacks.<br>2 : S$1 COUNT TUCK + SWAP 0 \ Set up.
 2 S$1 COUNT TUCK + SWAP 0<br>3 2DO 1 - \gt R R(e C(e S$2 COU)
 3 ?DO 1- >R R@ C@ S$2 COUNT<br>4 2 PICK 3DUP LC SCAN NIP
 4 2 PICK 3DUP LC SCAN NIP \ Check if S$1 char lc in S$2.<br>5 TE DROP 2DROP ELSE SCAN \ Check if S$1 char us in S$2
 5 IF DROP 2DROP ELSE SCAN \ Check if S$1 char uc in S$2.<br>6 IF SWAP LC SWAP C! \ If uc, make lc.
             IF SWAP LC SWAP C!
  7 ELSE DROP SDROP THEN THEN R> \ Drop unused items.<br>8 LOOP DROP ;
 9 
10: SI4 (S -- adr len ) \ Return effective S$2 string.<br>11 SS2 COUNT OVER 0 2SWAP 0
11 S$2 COUNT OVER 0 2SWAP 0<br>12 ?DO COUNT OP?
         12 ?DO COUNT OP? 
13 IF LEAVE 
14 THEN SWAP 1+ SWAP 
15 LOOP DROP 2- 0 MAX ; \ If operator, back up two. 
Scr # 11 STACKS.BLK
 0 \ Pseudo stack initialization.
 1 
 2: SI1 (S adr len -- adr'len') \ Process origin pseudo stack.<br>3 OVER C@ DUP LTR ' ASCII @ XOR DUP \ Get # of stack items
         OVER C@ DUP LTR ! ASCII @ XOR DUP \ Get # of stack items.
 4 S$1 C! ASCII A S$1 1+ ROT 0 \setminus Set up 1st string.<br>5 2DO 2DUP C! 1+ SWAP 1+ SWAP \setminus Store letters in 1:
  3 ?DO 2DUP C! 1+ SWAP 1+ SWAP \ Store letters in 1st string.<br>
LOOP 2DROP 1 /STRING ; \ Prepare for 2nd string.
 7 
 8 : SI2 (S adr len -- ) \setminus Do destination pseudo stack.<br>9 SS2 OFF OVER C@ ASCII & =
         S$2 OFF OVER C@ ASCII & =
10 IF S$1 COUNT S$2 PLACE \setminus Copy S$1 if separator = '&'.<br>11 THEN 1 /STRING S$2 $+$ ; \setminus Appendrest of original string.
12 
 12<br>13 : SI (S adr len -- adr'len')   \ Prepare pseudo stacks.<br>14    SI1  SI2  SI3  SI4  SI5 ;
15
```
without it. With extensive use of stack strings, more simplifications may come to light, which may then be added to the SN<sup>1</sup> definition.

-

Perhaps a better method would have been to use tokens instead of string substitutions, but I decided against that, since it would have required considerable rewriting of the code, without altering the basics. Please note the leading and trailing space in both strings. The SN<sup>'</sup> algorithm is fairly slow in execution, but I believe that this can be improved considerably by searching for upper case only, or other optimization routines. Of course, compiling the stack strings in screen 15, or replacing them with the equivalent primitives would speed things up too.

#### **Pseudo Stacks**

Let's take another look at screen 14. SM, since it executes the stack string directly, checks whether there are enough items on the stack and aborts if this is not the case. SD does not have that requirement, since it only creates the definition.

Three internal strings are used (see screen two). First, there is the text string  $$50$ . used by SD, to build a colon definition of the stack string. Next, there is starting string S\$1, which contains a representation of the current stack picture. Third, there is the ending string S\$2, which contains a representation of the stack configuration we want to end up with. I have named these two strings "pseudo stacks," since they reflect what goes on on the stack.

> **Initialization**  Both SD and SM initial

ize the pseudo stacks. This is a fairly complex process (see screens nine through 11.) SI, on screen 11, is the overall initialization word, which contains five components, SI1 through SI5. S<sub>I1</sub> prepares starting string S\$1; it creates a string of consecutive letters from the first letter of the input string. For example, if that letter is  $F$ , it will put ABCDEF in S\$1. Next, S12 first checks the separation character ( $\vert$  or  $\epsilon$ ). If it is an &, it places a copy of S\$1 into S\$2. Any other character here is ignored. Next, the balance of the input string is appended.

SI3 is a little more complex. Let's use an example to illustrate its op eration. Let's say that our input string is F&AB. After SI1 and SI2 have executed, S\$1 will contain ABCDEF and S\$2 will contain ABCDEFAB. Later on, in the main execution part of SD or SM, we will scan S\$2 from left to right and put each item in turn on the top of the Stack. Let's go through that process here.

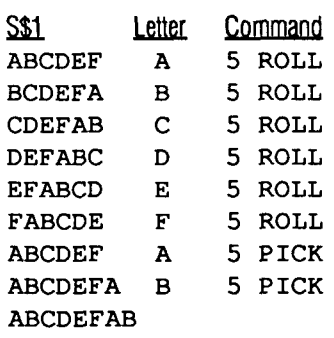

you can see that each operation is either a ROLL or a PICK. The **basic** rule is that a ROLL is executed the first time an item is encountered in S\$2. Any subsequent occurrence of that letter in S\$2 will become a PICK. If it were a ROLL

also, the first occurrence would be wiped out To differentiate between ROLLs and PICKS, we check each of the characters in s \$1. If the character is found in S \$2, we change the first occurrence to lower **case.**  In our above example, therefore, the ABCDEFAB in S \$2 will be converted to abcdef AB. Later, when we process S\$2, we will do a ROLL when we encounter a lower-case character and a PICK when we find an upper-case character.

Thus we get:

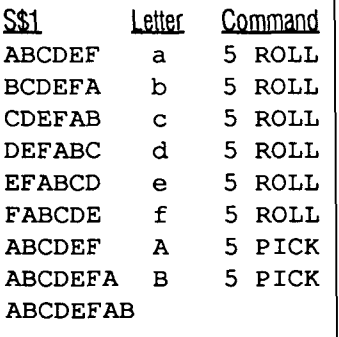

The above method is valid, but you have probably noticed that putting 5 ROLL six times was unnecessary and that all You really needed to do was 5 PICK twice. Here we come to the second rule, which states that if the first character in S \$2 is lower case, that character and any lowercase letter that follows it-if it is the next letter in the alphabet-is to be ignored in the processing. This **is**  accomplished in intialization routine SI5. Thus we get:

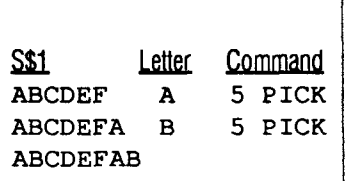

We are not done with

S 13 yet. Let's consider D | AC. This would translate to ABCD in  $S51$  and  $ac$  in  $S52$ . Notice that B and D do not occur in S\$2 and are therefore not needed. This brings about the third rule: Any stack item in S\$1 which does not occur in S\$2 is dropped before S\$2 isprocessed. We would do ROT 2DROP to execute D I AC.

Before we get done with SI3, let's take a look at S<sub>14</sub>. Let's say we want to type part of a string whose address and length are on the stack, but ignoring the first n characters (stack picture: adr len n). For this, you would create the stack string CIAC+BC-, which would create ABC in  $$1$ and ac+bC- in SS2. Let's analyze what would hap pen:

that, all the letters will be made upper case (at least in the version of Forth I have), but at that point it no longer matters, since the word has already been defined.

Also notice that I ignored rule number two (the one that says to skip lower-case letters at the beginning of the string). This is because it doesn't fully apply in the case of an arithmetic op eration: you have to have both items at the top of the stack to carry out the op eration. S I4 checks for this. It looks for an arithmetic operation and, if found, it goes back two places and ends the string right there, at least as far as S15 is concerned. Any characters before that point are inspected by SI5, but nothing beyond that point. When

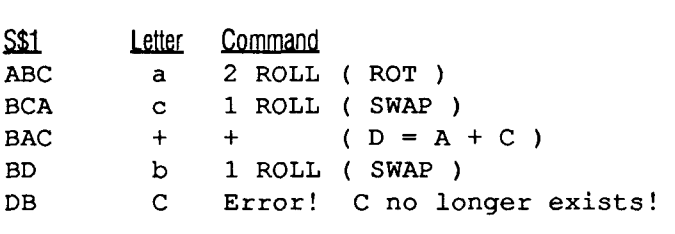

We should have done 1 PICK (OVER) instead of 1 ROLL when we encountered the letter c. That way, we would still have a C to use later on. Rather than writing some complex logic to handle this, I decided on a different approach, which is to allow the user to decide which occurrence to ROLL by making it lower case. For example, if you use c I AC+BC-, you will get an error; but if you enter <sup>C</sup>I AC+Bc- Oast c in lower case), you won't get the error. S 13 first checks if he letter from S\$1 occurs in lower case in S\$2. If it does, no further checking is done on that character. Of course, if you compile a word like S<sub>15</sub> is done, it returns the entire S \$2 string, minus any leading characters atthestart of the string that can be ignored.

#### **String Processing**

Let's take a look at SD ' on screen **13.** It processes the modified  $$52$  string, passed on by SI5. It inspects each character, from left to right, and determines whether it is a lower-case letter, upper-case letter, numeral, arithmetic operator, or other character. The . FLG variable is set on to indicate that the results are to be displayed.

If the character is lower case, SROLL (see screen seven) is executed. SROLL

Scr # 12 STACKS.BLK 0 \ Manipulate per pseudo stacks. 1<br>2 : SM' 2 : SM' (S itms adr len -- itms')  $\setminus$  Execute stack string 2.<br>3 . FLG OFF 0 .FLG OFF 4 ?DO COUNT SWAP >R DUP LC?<br>5 IF SROLL ELSE DUP UC? 5 IF SROLL ELSE DUP UC? 6 IF SPICK ELSE DUP ASCII + =  $7$  IF DROP + S2>1 ELSE DUP ASCII - = 7 IF DROP + S2>1 ELSE DUP ASCII - =<br>8 IF DROP - S2>1 ELSE DUP ASCII \* = 8 IF DROP - S2>1 ELSE DUP ASCII  $\star$  =<br>9 IF DROP  $\star$  S2>1 ELSE DUP ASCII / = IF DROP \* S2>1 ELSE DUP ASCII / = 10 IF DROP / S2>1 ELSE DUP NUM? 11 IF DUP S\$1+C ASCII 0 XOR<br>12 ELSE DUP S\$1+C ELSE DUP S\$1+C 13 THEN THEN THEN THEN THEN THEN R> 14 LOOP DROP ; 15 Scr # 13 STACKS.BLK 0 \ Manipulate per pseudo stacks.  $\frac{1}{2}$ : SD<sup>1</sup>  $(S \text{ adr } len -- )$  . FLG ON 0 \ Interpret string S\$2. 3 ?DO COUNT SWAP >R 4 DUP LC? IF SROLL ELSE 5 DUP UC? IF SPICK ELSE  $\overline{ }$  \ Roll 6 DUP NUM? IF DUP S\$O+C S\$l+C ELSE \ Pick 7 DUP OP? IF S\$0+C S2>1 ELSE \ Numeral 8 DUP " ASCII" S\$0+\$ S\$0+C S\$1+C \ Operator 9 THEN THEN THEN THEN R> \ Other character 10 LOOP DROP ; LOOP DROP ; 11 12 13 14 15 Scr # 14 STACKS.BLK 0 \ High level stack manipulation words. 1 2 : SM (S itms adr len -- itms') \ Manipulate stack per string.<br>3 OVER C@ ASCII @ XOR DUP 4 + DEPTH > \ Check the stack depth. OVER C@ ASCII @ XOR DUP 4 + DEPTH > \ Check the stack depth. UVER CE ASCIT E AOR DOP 4 + DEPIN > \CHECK the Stack depth<br>4 IF CR . ABORT" stack items needed" \ Stack underflow.<br>5 ELSE DROP SI SM' THEN ; \ Initialize, then execute. 6 7 DEFER SN 8 <sup>9</sup>: SD (S adr len -- ) \ Define new stack word **in** SSO. 10 S\$01 2DUP S\$0+\$ SI SD' \ Build definition. 11 59 S\$0+C SN \ Append semicolon, normalize.<br>12 CR S\$0 COUNT TYPE ; \ Display it. CR S\$0 COUNT TYPE ; 13 14: SC (S -- ) S\$0 COUNT \ Compile text string S\$0.<br>15 TUCK TIB SWAP CMOVE #TIB ! BLK OFF >IN OFF INTERPE TUCK TIB SWAP CMOVE #TIB ! BLK OFF >IN OFF INTERPRET ;

first converts the character on the stack back to upper case, then executes SL># (screen six), which scans S\$1 in reverse direction to locate an occurrence of that letter. It also appends a copy of the letter to the end of S\$1, but without incrementing the character count. If the letter is not found

in  $S$ \$1, an "invalid" message is displayed to indicate that the operation failed. If the letter is found, SL># returns its position on the stack (relative to the top) where the item occurs and S\$1 is rearranged to move the letter from where it occurred to the end of the string and the number itself is decremented by one.

Next, we check the decremented number. If it is zero, no action is necessary, since 0 ROLL is in fact a no-operation. Otherwise, if . FLG (display flag) is false, a ROLL is executed to move the item to the top of the actual stack. If . FLG **is** true, we check the number further. If it is a one, we drop the number and move "SWAP" to the text string, since 1 ROLL is equivalent to SWAP. If it is a two, we also drop it and move "ROT " to the text string. If it is any other number, we convert it to ASCII, append it to the text string, followed by a space and the literal "ROLL".

Note that this specialcase processing could also have been done in the top level SN ' routine, but that routine had not been written at that point.

SP ICK (screen eight) works similarly to SROLL. Special cases are 0 PICK (DUP) and 1 PICK (OVER). Also note that the character count of S \$1 is incremented to account for the increased stack depth.

SDROP, depending on .FLG, either executes a DROP Or appends "DROP" to the text string, and in both cases decrements the count of S\$1 to reflect the decreased stack depth.

Note that there are only three basic stack operations: ROLL, PICK, and DROP. All others can be broken down into permutations of those three.

Let's go back to SD ' on screen 13. If the character under consideration is numeric, it is appended to the text string and to the pseudo stack S \$1. If the character is an arithmetic operator, it is appended to the text string **andS2>l** isexecuted. S2>1 (screen six) gets the next letter after the last one that was used, decrements **the**  S \$1 count by two, and then appends the new letter to S\$1 (incrementing the count by one in **the** process.) The new letter is used to indicate that the result of the operation is a new value. Interestingly, **this** letter can be reused later on in S\$2 and can be ROLLed, PICKed, or DROPped.

If the character **being**  processed in SD ' is neither a letter, a numeral, or an operator, it is appended to the text string as an ASCII character. **This** allows for a little extra flexibility in the use of stack strings, although I personally haven't found a use for it yet.

SM' is, of course, used by SM. It **has** a similar pattern to SD ', but is used to execute, rather than work with, the text string.

#### **summary**

**This** code works and should **be** a useful addition to the Forth programmer's tool set. A lot more work

```
Scr \# 15 STACKS.BLK
 0 \ Substring substitution in S$0.
 \frac{1}{2} : SR
 2 : SR (S al 11 a2 12 -- ) \ Replace all $1 with $2 in S$0.<br>3 S$0 COUNT
         S$0 COUNT<br>BEGIN " F&ABEF"
 4 BEGIN " F&ABEF" SM SEARCH \ Search for $1 in S$0.
 5 IF /STRING \setminus Start where $1 is found.<br>6 The F&BD-" SM \setminus Compute 11 - 12.
 6 T F&BD-" SM \ Compute 11 - 12.<br>7 S&EG+EFG-" SM CMOVE \ Move trailing pa
 7" G&EG+EFG-I' SM CMOVE \ Move trailing part of S$O. 
 8 T G&EF+G-G" SM BLANK - \ Blank end, fix length.<br>9 T F&OCED" SM CMOVE \ Replace with $2, loop.
9 PEROCED" SM CMOVE \ Replace with $2, loop.<br>10 ELSE DROP TRUE THEN \ Exit if $1 not found.
            ELSE DROP TRUE THEN \setminus Exit if $1 not found.
11 UNTIL " F|" SM \setminus Clear the stack.<br>12 S$0 COUNT -TRAILING SWAP 1- C! ; \setminus Update length
         S$0 COUNT -TRAILING SWAP 1- C! ; \ Update length of S$0.
13 
14 
15 
Scr \# 16 STACKS.BLK
 0 \ Normalization of stack commands
 \frac{1}{2} : SN' (S -- )
 2: SN' (S -- )<br>3 " SWAP SWAP " " " SR
             3 " SWAP SWAP l1 11 11 S R 
 4 " ROT ROT " " -ROT " SR
  5 11 I+" 1+ " S R 
  \begin{array}{ccc} 6 & 1 & 1 \\ 6 & 2 & 1 \end{array} \begin{array}{ccc} & 11 & 11 \\ & 11 & 11 \\ & 11 & 11 \end{array} SR
 7 11 2*" I1 2 * 11 S R 
  8 11 2 / I1 I1 2 * 11 S R 
 8 "2/" "2*" SR<br>9 "SWAP +" " +" SR
10 \blacksquare SWAP * \blacksquare \blacksquare 11 " OVER OVER " " 2DUP " SR<br>12 " 3 ROLL 3 ROLL " " 2SWAP " SR
12 " 3 ROLL 3 ROLL " "
13 " 3 PICK 3 PICK " " 20VER " SR<br>14 " DROP DROP " " 2DROP " SR ;
14 " DROP DROP "<br>15 ' SN' IS SN
```
can **be** done on the subject of stack manipulation, and I welcome any further suggestions and feedback you may have.

#### **Articles Needed**

Forth Dimensions depends on its readerspeople just like you-to write about their versions of Forth utilities, interesting applications of Forth, a recent brainstorm, a new way of looking at an old problem, and issues about working in the real-life Forth world. Or write a tutorial, your ideas to make Forth and FIG more viable, or a letter that responds to a recent FD author.

Write to: Editor, Forth Dimensions, P.O. Box 8231, San Jose, California 95155

**BOTFORTH. FIG-FORTH** 

# **String Search**

**Rob Chapman** Edmonton, Alberta

This all started a few years ago compiling<br>code on a 32-bit fig-FORTH.<br>The dictionary contained thousands code on a 32-bit fig-FORTH.

of words, and compilation often had to be started from the first file. This took a lot of time. I used this time to explore alternate dictionary look-up algorithms. Someone suggested a binary search and, since it is a fairly straightforward concept, I went ahead and implemented it. It greatly reduced compile times, and I was hooked on improving it further. Most people would say, "Oh yeah, but hashing would be faster," but they knew little beyond that. Since I didn't take Computing Science, I immersed myself in a course of selfstudy on hashing. I picked up bits and pieces from some Forth papers and a few textbooks. And then the hn began; I evolved my ideas through Forth.

I tried several schemes of turning strings

*Ccownued* **on page.)** 

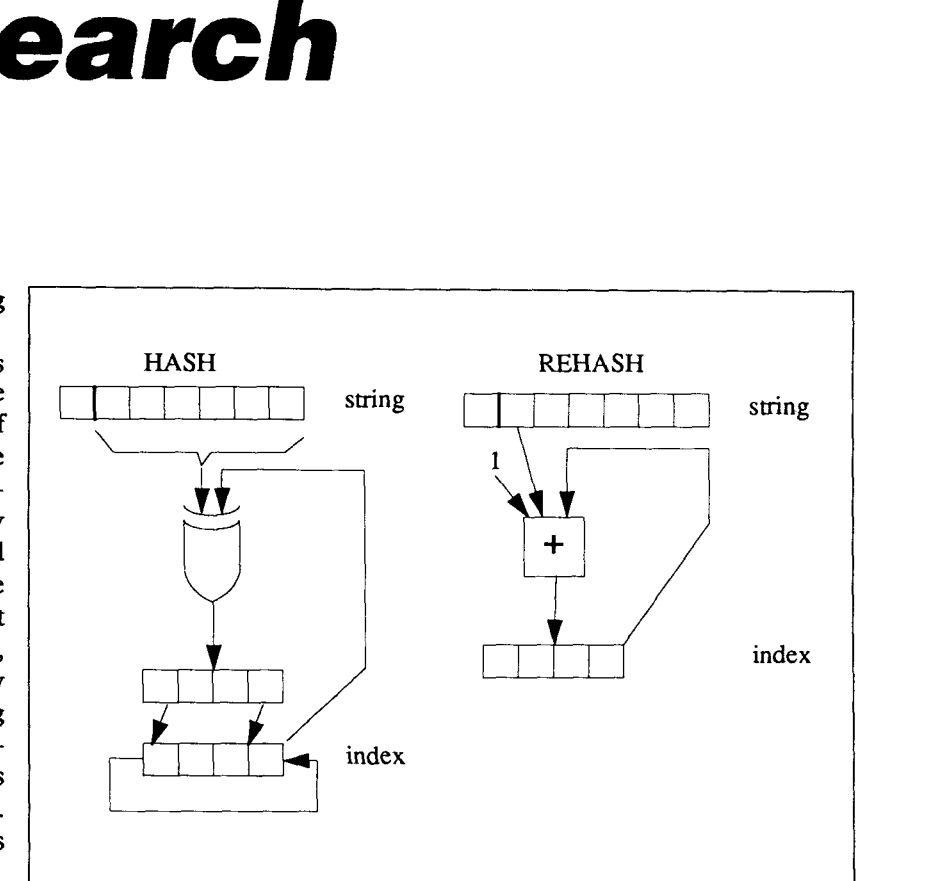

**Hash Algorithms.** The hash algorithm XORs each character of the string with the index. After each XOR, the bits in e index are rotated left three bits. The rehash algorithm adds the first character plus one to the index.

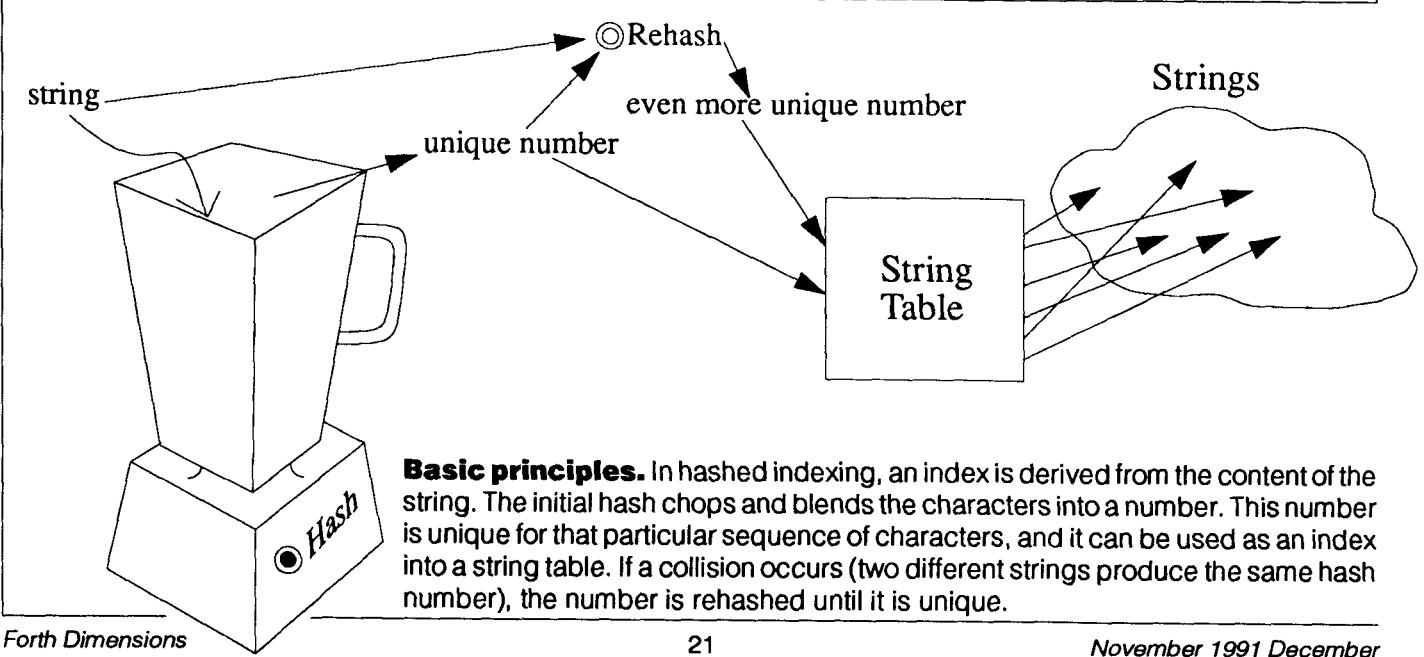

into numbers until I hit upon one which gave the greatest amount of unique numbers. Now that I had a good hash algorithm, I needed to find the optimal **seed** I did this by letting the algorithm run continuously overnight, trying out every 16-bit number. It ran for about 20 hours, but one magic number stood out and I integrated it into the hashing algorithm.

With the primary hashing algorithm settled upon, I needed an equally good secondary hashing algorithm to handle collisions. Since it might be used several times, it would have to be simple and efficient. I settled upon using the first letter of the string to create secondary hashes.

While I developed the algorithm, I worked on the language as well, **using** many different factorings and **names.** 

Once I reached a breakeven point of diminishing returns (i.e., compile time was so short that I had no more time to reduce compile time), I stopped and thought about it for a couple of years.

It seemed like something was missing. **The** deficiencies in the algorithm bothered me. After a few gath-<br>erings with fellow erings with  $FUGgers<sup>1</sup>$ , the deficiencies were characterized and some complicated solutions were available. Since they were complicated, there seemed to be too large a payoff.

Finally, the collection of everything in the grey matter spawned a new idea which simply addressed a major deficiency. I implemented it and it worked. Andrew Scott then finetuned it in a few places **and**  incorporated it into the

#### **A Code Walk-Through**

This is QuikFind expressed in botForth. Each section of code is preceded with a discussion.

The number of locations in the string table should be a prime number to maximize the number of locations available for rehashing.

```
( QuikFind: fast string finder ) 
( Rob Chapman Oct. 24, 1990 ) 
HEX 
  3FD CONSTANT #entries 
  ( 1021 locations; should be a prime number ) 
  DATA string-table #entries CELLS ALLOT
```
BLEND and ASCKEY are the algorithms of HASH and REHASH, respectively. BLEND pulls the next character out of the character string and exclusive-ORs it with the hash index. It then rotates all the bits to the left with the most-significant bit becoming the leastsignificant bit. This is done for each character in the string to obtain the primary hash index. The second algorithm, ASCKEY, **uses** the first character of the string to hop to the next location in the string table. One is added to the ASCII value of the character to prevent the null character from causing an endless loop.

```
( ==== 16-bit rotate left ==== ) 
: ROL ( n-- n' ) DUP 2* 
  SWAP 8000 AND IF 1 OR ENDIF ; 
( ==== Hashing algorithms ==== ) 
: BLEND ( string \ n -- string' \ n' ) 
  BLEND ( string \ n -- string' \ n' )<br>>R C@+ SWAP R> XOR ROL ROL ROL ;
: ASCKEY ( string \ loc -- string \ loc' ) 
OVER 1 + C@ 1 + CELLS + ;
```
Once a location in the string table is hashed to, the strings are compared by MATCH?. CHARS pulls characters out of the two strings and MATCH? compares them On the first byte, only the lower six bits are compared. The lower five bits are the count, and the sixth bit is a smudge bit. If the smudge bit is set, the strings won't match. Two strings of zero length will produce a match.

```
( ==== Short string compare;
 first byte: xx | smudge bit 1 \ 5 \text{ bit count} == y<br>CHARS (a) a -- a+ \ a+ \ c \ c )
         (a \ a - a + \ a + \ c \ c)COUNT >R > R COUNT R > SWAP R > ;
: MATCH? ( string \langle name -- flag )
  CHARS OVER XOR 3F AND >R 
  1F AND R> 
  BEGIN O= WHILE 
    ?DUP IF 1 - >R CHARS XOR R> SWAP 
    ELSE 2DROP YES EXIT ENDIF 
  REPEAT DROP 2DROP NO ;
```
USED? and DIFFERENT? are used to interrogate a location in the string table. USED? returns a true if the location has something in it other than a zero or "0 string" (0 string is used to replace strings which have been removed from the hash table). DIFFERENT? compares the given string against the one pointed to. A true results if the strings match or if the location is zero.

compiler.

```
( == == Table checks == == )DATA 0string 0,<br>( zero-length-null-string for replacing deleted entries )
: USED? ( loc -- f )<br>( DUP IF 0STRING
           IF OSTRING XOR ENDIF ;
: DIFFERENT? ( string \setminus loc -- f )
  @ DUP 
     IF MATCH? O= 
     ELSE NIP ENDIF ;
```
HASH, REHASH, BUMP, and LOCATE can be considered as internal messages to the string table. HASH starts with the magic number Dl77 and blends all the characters into it. This number is MODed with the size of the hash table to obtain the location index. REHASH finds the next location, based on the ASCKEY algorithm. BUMP isused by INSERT to bump an older definition in the table, which happens when a word is redefined. LOCATE finds a given string in the table or the first zero location.

```
( === Messages for implicit string table === )( internal: ) 
: HASH ( string -- loc )<br>D177 ( magic seed ) SW
        ( magic seed ) SWAP
  COUNT 1F AND 
  FOR BLEND NEXT NIP 
  #entries MOD 
  CELLS string-table + ; 
: REHASH ( string \setminus loc -- string \setminus loc' )
  ASCKEY 
  DUP string-table 
  #entries CELLS + > 
    IF #entries CELLS - ENDIF ; 
: BUMP ( string \setminus loc -- string' \setminus loc )
  DUP >R DUP @ >R ! R> R> ; 
: LOCATE (string - loc )
  DUP HASH 
  BEGIN 2DUP DIFFERENT? 
  WHILE REHASH REPEAT NIP ;
```
INSERT, APPEND, DELETE, QUIKFIND, and EMPTY can be considered as externa messages to the string table. INSERT is used to insert a string into the string table. If i encounters a twin (i.e., a redefinition), then the string is inserted at that location and thc twin is inserted after it. APPEND is used to insert a string into the table, as well. It differs in the fact that it does not bump definitions. INSERT and APPEND apply link-list func tionality to the string table. When a string is rehashed, it is like moving to the next link in a link list. DELETE removes a string from the table. To maintain rehash lists, it must bc replaced with another string. If it was replaced with a zero, it would be like truncating a link list (or several). Ostring is a string that will never occur normally, so it is used as the hole fdler. It may be replaced with another string. QUIKF IND accepts a string and find a match or zero within the table. EMPTY is used to initialize the string table to all zeroes

```
( external: ) 
: INSERT ( string -- ) DUP HASH 
 BEGIN DUP USED?
```
**The Final Piece**  The major deficiency I efer to is the ability to **de**lete single strings from the string table. Since this table eplaces the traditional link list, it should provide equivalent functionality (insert, append, and delete). In the link list model of a Forth dictionary, it is easy to add some new words and hen remove them (vocabu lary or module scoping). In my first attempt at the hash algorithm two years ago, I simply reinstalled all the words into the table when any words were removed from the Forth link list. This iook about half a second and discouraged the use of modules for scoping. It worked, but I wasn't happy.

The solution to this major deficiency was to replace the string to be removed with an empty string. Otherwise, if a string was deleted from the hash table and replaced with a zero, it might truncate other hash paths which bounce through this location. It's a simple and obvious idea, once you discover it This empty string is a predefined string with a zero count byte.

This means there are three types of locations in the table: unused, used, and dirty. The unused locations contain a zero and indicate the end of the current rehash search path. The used location contains a pointer to the word name. The dirty locations point to the empty string. When searching for a string, the empty locations are skipped over. When searching for a place to insert a string (or append), the dirty locations may be used as well as the unused locations.

**I** 

#### **A Few Measurements**

**When** I did some comparisons between searching for words using a link list or the hash algorithm, the hash algorithm **was** anywhere from three to 450 times faster. The dictionary had about 250 words. The link list algorithm searched 125 words on the average, while the QuikFind algorithm searched about 1.2 words on the average. Although this is a major function of compiling, the compile times won't be decreased by such massive amounts, since there are other processes involved.

#### **Other Thoughts**

The code included in this paper allows only one string table to be defined. This is sufficient for most needs, but if the ability to create multiple string tables were added, the QuikFind algorithm would be available for other uses. In this **case,**  the table could be thought of as an object which received the messages **IN-SERT, APPEND, DELETE, QUIKFIND,** and **EMPTY.** 

**Rob Chapman is a software engineer at IDACOM, a division of Hewlett-**Packard. He is currently on a mission **to port the simplest Forth (botForth) to every platform (in the simplest way, of course).** 

1. Forth Users Group: weekly noon-hour rap sessions with Forth as a central topic.

```
WHILE 2DUP @ MATCH? 
  IF BUMP ENDIF 
REHASH REPEAT ! ; 
: APPEND ( string -- ) 
  DUP HASH 
    BEGIN DUP USED? 
    WHILE REHASH REPEAT ! ; 
: DELETE ( string -- ) 
  LOCATE Ostring SWAP ! ; 
: QUICKFIND ( string -- entry I 0 ) 
LOCATE @ ; 
: EMPTY ( -- ) 
  string-table 
  #entries CELLS 0 FILL ;
```
Here are two examples of how to hook QuikFind into the botForth compiler. **INSTALL runs** through the dictionary and installs all the words into the table. The redefinition of : creates a definition, unsmudges it, inserts it into the string table, and then smudges it. **RECURSIVE** unsmudges a word. If a word was smudged and inserted, it would not bump any previous definitions of the same name.

```
( === Sample application === ): INSTALL ( -- ) 
  EMPTY LATEST 
  BEGIN ?DUP 
  WHILE @+ APPEND 
REPEAT : 
:: (--I 
  \ : \ RECURSIVE 
  LATEST INSERT SMUDGE ;
```
#### **fig-FORTH to botForth**

These are a few definitions which should allow the QukFind code to **run** on fig-FORTH.

```
: CELL ( -- n ) 2 ; 
       : CELLS ( n -- m) CELL * ; 
: YES ( -- f) -1 ; 
:NO(--f) 0; 
: NIP ( n \ m -- m) SWAP DROP ; 
: C@+ ( a-- c \ a+ ) DUP C@ SWAP 1 + ; 
   : \ ( -- ) [COMPILE] [COMPILE] ; IMMEDIATE 
: ENDIF ( sys -- ) 0 \ LITERAL \ DO ; IMMEDIATE 
: NEXT ( sys -- ) \ LOOP ; IMMEDIATE 
: DATA ( -- ) 0 VARIABLE CELL NEGATE ALLOT ;
```
### **HARVARD SOFTWORKS**

*NUMBER ONE IN FORTH INNOVATION* 

(513) 748-0390 P.O. Box 69, Springboro, OH 45066

#### **MEET THAT DEADLINE** ! ! !

- Use subroutine libraries written for other languages! More efficiently!
- Combine raw power of extensible languages with convenience of carefully implemented functions!
- Yes, it is faster than optimized C!
- Compile 40,000 lines per minute!
- Stay totally interactive, even while compiling!
- Program at any level of abstraction from machine code thru application specific language with equal ease and efficiency!
- Alter routines without recompiling!
- Use source code for 2500 functions!
- Use data structures, control structures, and interface protocols from any other language!
- Implement borrowed feature, often more efficiently than in the source!
- Use an architecture that supports small programs or full megabyte ones with a single version!
- Forget chaotic syntax requirements!
- Outperform good programmers stuck using conventional languages! (But only until they also switch.)

#### **HS/FORTH with FOOPS** - **The only full multiple inheritance interactive object oriented language under MSDOS!**

Seeing is believing, OOL's really are incredible at simplifying important parts of any significant program. **So**  naturally the theoreticians drive the idea into the ground trying to bend all tasks to their noble mold. Add on OOL's provide a better solution, but only Forth allows the add on to blend in as an integral part of the language and only HS/FORTH provides true multiple inheritance & membership.

Lets define classes BODY, ARM, and ROBOT, with methods MOVE and RAISE. The ROBOT class inherits:

INHERIT> BODY HAS> ARM RightArm

HAS> ARM **LeftArm** 

If Simon, Alvin, and Theodore are robots we could control them with: Alvin 's RightArm RAISE or:  $+5$  -10 Simon MOVE **+5** +20 FOR-ALL ROBOT MOVE Now that is a null learning curve!

#### **WAKE UP!!!**

Forth is no longer a language that tempts programmers with "great expectations", then frustrates them with the need to reinvent simple tools expected in any commercial language.

#### **HS/FORTH Meets Your Needs!**

Don't judge Forth by public domain products or ones from vendors primarily interested in consulting they profit from not providing needed tools! Public domain versions are cheap - if your time is worthless. Useful in learning Forth's basics, they fail to show its true potential. Not to mention being s-1-o-w.

We don't shortchange you with promises. We provide implemented functions to help you complete your application quickly. And we ask you not to shortchange us by trying to save a few bucks using inadequate public domain or pirate versions. We worked hard coming up with the ideas that you now see sprouting up in other Forths. We won't throw in the towel, but the drain on resources delays the introduction of even better tools. Don't kid yourself, you are not just another drop in the bucket, your personal decision really does matter. In return, we'll provide you with the best tools money **can** buy.

#### **The only limit with Forth is your own imagination!**

You can't add extensibility to fossilized compilers. You are at the mercy of that language's vendor. You can easily add features from other languages to **HEYFORTH.** And using our automatic optimizer or learning a very little bit of assembly language makes your addition zip along **as** well **as** in the parent language.

Speaking of assembly language, learning it in a supportive Forth environment turns the learning curve into a light speed escalator. People who failed previous attempts to use assembly language, conquer it in a few hours or days using HS/FORTH.

**HWFORTH** runs under MSDOS or PCDOS, or from ROM. Each level includes **all** features of lower ones. Level upgrades: \$25. plus price difference between levels. Source code is in ordinary ASCII text files.

All HS/FORTH systems support full megabyte or larger programs & data, and run faster than any 64k limited ones even without automatic optimization -- which accepts almost anything and accelerates to near assembly language speed. Optimizer, assembler, and tools can load transiently. Resize segments, redefine words, eliminate headers without recompiling. Compile **79**  and **83** Standard plus **F83** programs.

#### **PERSONAL LEVEL \$299.**

**NEW! Fast direct to video memory** text & scaled/clipped/windowed graphics in bit blit windows, mono, cga, ega, vga, all ellipsoids, splines, bezier curves, arcs, turtles; lightning fast pattern drawing even with irregular boundaries; powerful parsing, formatting, file and device **ID;**  DOS shells; interrupt handlers; call high level Forth from interrupts; single step trace, decompiler, music; compile **40,000** lines per minute, stacks; file seamh paths; format to strings. software floating point, trig, transcendental, **18** digit integer & scaled integer math; vars: A B \* IS C compiles to 4 words, **1..4** dimension var arrays; **automatio optimizer for machine code speed.** 

**PROFESSIONAL LFVEL \$399.**  hardware floating point - data structures for all data types from simple thru complex 4D var arrays - operations complete thru complex hyperbolics; turnkey, **seal.,** interactive **dynamic** linker for foreign subroutine libraries; round robin & interrupt driven multitaskere; **dynamic** atring manager; file blocks, sector mapped blocks; **x86&7** assemblers. **PRODUCTION LEVEL** 

Metacompiler: **DOS/ROM/direct/indirect;**  threaded systems start at 200 bytes, Forth cores from 2 kbytes; C data structures & struct+ compiler, TurboWindow-C MetaGraphics library,

200 graphidwindow functions, PostScript style line attributes & fonts, viewports. **ONLINE GLOSSARY** *8* **45.** 

#### **PROFESSIONAL and PRODUCTION LEVEL EXTENSIONS:**

**FOOPS+** with multiple inheritance \$79.<br>**TOOLS & TOYS DISK** \$79. **TOOLS & TOYS DISK \$79.**<br> **286FORTH** or 386FORTH \$299.

**286FORTH** or **386FORTH** 16 Megabyte physical address space or gigabyte virtual for programs and data; DOS & **BIOS** fully and freely available; **32** bit addreedoperand range with **386.** 

**ROMULUS HS/FORTH from ROM \$99. FFORTRAN** translator/mathpak \$79.

Compile Fortran subroutines! Formulas, logic, do loops, arrays; matrix math, **FFT,** linear equations, random numbers.

Shipping/system: US: **\$7.** Canada: **\$19.**  foreign: **\$49.** We accept MC, VISA, & **AmEx** 

I

## President's Letter **I Have a Dream**

#### **Forth Dimensions**

Although Forth *Dfmen***slons** is the best and most beautiful publication that any language group in the world has ever produced, there is always room for more improvements. One area where new ideas in *Forth Dimenstons* will complement the new directions we **are** taking FIG, is in the area of education: education of each of us, and education of members new to FIG and **the** Forth community.

*Foreacb* of **us:** It has been suggested by Russell Harris that **we** need technical articles dealing with handson construction. Many of us hands-on articles and serve as the editor of such a column, if others will also write \*get-your-hands-dirty" articles. Marlin will be coordinating this, so start organizing your own contribution.

*For* new **members:** We need articles oriented toward new Forth users. We have become so sophisticated with Forth that we **can** only talk to each other. How many Forths are written these days in other languages, to demonstrate the equivalences to people who **use** those other languages? We write Forth these days in Forth. We wind up talking to ourselves. Each of us,

supplies the indirect technical information, but we have lost our ability for direct face-to-face technical support. During a recent SWIG meeting when this topic was discussed, many people seemed only to be waiting to **be** asked to provide their time and telephone for a Technical Hot Line. We have started a list of experts for the Silicon Valley area. We need to extend this idea to **the** rest of the world. If any of you would like to participate and be available to answer technical questions about Forth or Forth-related topics, we will establish in *FD* a list of **experts** on different topics with telephone numbers.

#### **I Have** a Dream...

We aren't a little group with little ideas. We are an organization of 1600 very devoted and very idealistic individuals. We have made an impact over the 13 years we have existed. What other computer language group that is devoted to such radical changes can say that? The dream is not dead. It is probably more alive than it has ever been. The general downturn in the economy has discouraged us. The pressure from "iron foundries" to sell larger and more expensive doodads has blinded us. The venture our faces have confused us.

The dream is still alive. **All** we have to do is to think bigger, to bypass and step over these obstacles. While we debated our navel (case statements, control structures, ANSI...), the rest of the software industry had time to catch up. We don't have the advantage we once had. We have become smug.

But one spark, and the whole world will flame Forth again. We have to get working in the new areas that have developed while we debated, in areas where we will again capture the imagination of the world. How many of us have worked with the new RISC processors? How many of us have used object-oriented programming methods (in its pure form, it is very close to our philosophy)? Have we seen a parallel Forth?

We can't afford to let opportunities pass us by, as we have in the past. How many of us supported F83 when it first became available? Did FIG endorse or promote it? How many of us immediately supported **the**  Novix chip when it first appeared? So it had problems-with enough support, all problems can be fixed. How many of us have put our jobs on the line to put Forth into the systems we were building?

We think too small. The day-to-day blinders limit our scope of the world and restrict our dreams. Break out and dream again! We are only limited by our narrow view of what is possible. Just as hardware has a limit to its speed and size and is rapidly coming to that limit, software has reached the limit of its complexity. Even simple applications are

#### **From the days of the programming Mlchelangelos, we have reached the depths of the paint mixers.**

would welcome more howto-do-it articles. We need a "Steve Ciarcia" of *Fortb DI***mensions,** or at least an editor of a column along those lines. Russell was astounded that someone had passed up the opportunity to explain the construction of the 'Forth Gizmo" from **the** 1988 **Los** Angeles Forth Convention in *Forth Dirnensfons.* He could **be**  convinced to **write** some

no matter how new to Forth or how sophisticated, can write an article explaining some new insight that **we**  just gained using Forth.

#### **Technical Hot Unes**

**One** thing that happened when the Forth Interest Group, hc. separated from the Silicon Valley FIG Chapter **was** that we lost much of our technical Forth context and contacts. **FIG** 

reaching the limit where complex languages and complex thinking are geometrically driving the necessary people and money beyond the reach of individuals.

I am tired of the complicated and complex, the dull and drab technologies, and work-for-wages technocrats. Programming is an art and will always be. From the days of the programming Michelangelos, we have reached the depths of the paint mixers.

I want to polish the simplicity andelegance and let the Sword of Forth cut through the Gordian Knots of COBOL, Fortran, and C.

#### *I Still Have a Small Dream...*

I want to make Forth one of the major programming philosophies of the world.

#### *I Have a Bigger Dream...*

I want to make the world better with applications that only Forth can make possible.

 $\bullet$ 

I am always available for comments (and maybe some humility).

> *-John Hall*  **510-535-1294 JDHALL on** *GEnie*

#### (Letters, *from page 12.)*

about the previous or next standard or version. Because of economic and time constraints, toomanydefections from Forth will make anything about Forth irrelevant. If Forth has not been a widely accepted language anyway, why not have a freshbeginning, just the way FIG got started. With all the best programming minds in the industry, we should be able to attract new Forthians (especially software and hardware houses) if we become (finally?) unified.

Note: Imagine what would happen if the Windows 3.0 operating system is a Forth system with DOS as only one of its default tasks. Users communicate with it using plain language, graphics, or (for power users) object-oriented Forth. This is only possible provided the company doing it makes money and puts some of it toward creating the next money-making Forth product with massmarket appeal.

There are many more questions and statements than we have time for. If you would like them all, please let us know.

We do not understand why Forthians keep saying how great Forth is, how many great programmers we have, and that Forth can hold its own against any language-yet we are a dying breed. Could the answer be, "Money, money, money makes the world (and Forth) go round"?

Take my advice. Use FD to make money for all Forthians or soon there will be fewer than 2000 hardcore hobbyists (professionals?).

We are prepared to sell our hardware (documentation included) at the lowest price of any similar hardware you can find on the world-wide market, provided it is used in a Forth language project and, if possible, that the project is described in FD and a ten percent commission is paid to FD if it publishes the vendor's name. (Using the profit motive to get support.)

John N.S. Tse Managing Director Chrisma Technology, Ltd. 45, Genting Lane #07-01 Genting Warehouse **Complex**  Singapore 1334

*We thank Mr. Tse sincerely forhiscadulce, because it ispossible that a sweeping change, of the scope he suggests, may be exactly what FIG and* FD *need. His a?guments aregivengreater*  strength by the coincidental $but$ -congruous contents of  $$ *and "Pmident's Letter.* ." *I will forward these recom*mendations to FIG's Business **Group** *and Board of Dit.ectors, and will include specific reference to them in*  $a$  letter soliciting feedback *from Forth vendors. Our readers' and vendors' responses to this material will surely influence how theFIG leadership regards it.* 

*Ican oflersomepreliminary, personal* **mpomes** *to a few of Mr. Tse's points.* 

*1. I agree that a major challenge is to address a widerreadenhipwithin our limited space. Practical, task-otjented articles a re always sought after and,*  with the help mentioned in this issue's "President's Let*ta; "we hope to have found a way to start getting them. To date, we also have too little tutorial material for new Forth users; and, when*  we have addressed primarily

*themfdu&-cf-the-dForth user, we have risked boring the cotps of seasoned Forth who have kept us technically strong for all these years.* 

*2. Plans are under way rfght now to publish Forth news and product announcements; thesuccess of this depamt will rely on readers in forming us of relevant items, andon vendors and developers sending timely press releases and announcements* (very *fau currently* do *so).* 

4. FD *currently will publish honest articles about Forth-drivable hardwae of any kind, even ifwritten* by *the develope', provfded that it is not just an advertisement in disguise-that is, the technical in formation must be at least as valuable to our readers as the space it occupies on ourpages. To go further and begin publishing "extended press releases" as shofi articles, written* by  $parties$  with a vested interest *tn thmeproducts,* wouldalso *be possible* if FD *receives a clear mandate to convert to an indushytrade magazine format (see next item).* 

**5.** *Certainly many of the changes suggested would require an entirely different philosophy on FIG'S part. Changing a magazine's direction and format can be accomplished with simple (but not* that *simple) Jogistics; changing its supporters' beliefs, expectations, and desires forit isanotherthing altogether. Perhaps Mr. Tse is right—suddenly having a FoHh industry trade publication might be headystufi pmpedy inoigorating, and good outeach to those we have not been able to* **ad**dress in our current format. **But** *we* would *have to step out of the iwry tower of*  **(Continued on** *page* **31** .)

Best of GEnie

If you thought discussion regarding the pending Forth Standard was waning, **think** again! Several issues still remain unresolved and bear some serious thought before the book is closed and the seal is waxed on dp ANS Forth. One of the more unresolved of these issues is that of address alignment Please read the exchanges captured June 20,1990 from ForthNet ports off **RIME** and Usenet comp.lang.forth, and from GEnie Forth Round-Table participants in Category 10, Topic 25.

I have begun this discussion with a proposal presented by Jack Woehr regarding problems unique to implementors of embedded Forth systems. This proposal alone amplifies the X3J14 Technical Committee's **task.** It is not enough to make a set of rules-they must also consider how those rules affect a variety of platforms, not the least of which is embedded systems.

Read, discover, participate.

#### **Category 10: Forth Standards**  Discussions *about the ANS*

*Forfh Standard for Tk4 >BODK* /!I.. . *Magnet:Charles Keane*  X3J14 Proposal *Tit&:* ROM-based Systems Quibble with >BODY

*words:*  >BODY CREATE DOES> ENVIRONMENT?

#### *Abstract:*

>BODY as defined in BASIS 14 may benefit from redefinition with an eye to portability between mixed **RAM/**  ROM and RAM-only systems.

#### Proposal:

8.1.0550 >BODY

In conjunction with 5.3.2 "Addressable Memory," this construct and the underlying concepts of PFA appear to be ambiguous for ROMmed creatures of CREATE which contain ad**dress** tokens in their PFA.

Propose: "a-addr is the parameter field associated with the execution token w of a word defined via CREATE. The contents of this address may be constant data, such as an address token to memory where the data which makes the CREATEd word useful is stored (as is often the case in a ROMmed system), or such data itself (as is typically the case in a RAM-only system). If there is any question as to which is the **case,** a Standard program should compare the token returned by >BODY with the token returned by EXECUTEing the CREATEd word itself."

The counter argument could be brought that the above technique would not workforCREATE.. .DOES>. In such case, another CREATE COnStruCt could be examined by a Standard program to determine what sort of PFAs CREATE creates. In any event, it is hard to imagine a truly portable Standard program that would want access to the internals of a CREATE . . .DOES> word via >BODY. It would be safer, in such cases, simply to create some data structure that was more easily manipulable and then to write a colon definition that performed the desired action upon it.

Alternatively, perhaps a query string could be defined for the ENVIRON-MENT? construct (8.1.1345) which could inform the Standard program as to whether CREATE words contain data or address pointers in their PFAs.

Submitted by: Jack J. Woehr Vesta Technology Inc. 7100 W. 44thAve, Suite #I01 Wheat Ridge, Colorado **80033**  Voice: (303) 422-8088 FAX: **(303)** 422-9800 BBS: (303) 278-0364 jax@well.UUCP JAX on GEnie

Subject: When to ALIGN In general, you don't need to ALIGN before @ and !, but instead when using , (comma) after  $C_1$ .<br>It's usually used when creating data structures.

-Mitch Bradley wrnb@Eng.Sun.COM

Subject: ALIGN Reply-To: UNBCIC% BRFAPESP.BITNET@ SCFVM.GSFC.NASA.GOV

> "...whenyou <BUIIDS things, you need to align it And, if the word DOES > nothing, the user will have to use ALIGN before @ and ! too. Actually, that's not true, if the system implementor did things right. The last word-aligned system I used automatically .ALIGNed before every CREATE. This forced the parameter field to an even address (which was required for thread of a colon definition). So DOES> always returned an aligned address, and the user didn't have to worry about it.

> "Strings compiled inline were always padded to an even number of bytes; this required a small bit of additional logic in run-time code which advances the IP over the string, but it was invisible to the user. (Inline byte parameters were forbidden, no great loss.)"

1) I think the loss of the ability to compile bytes is a great loss.

2) How about:

: DATA CREATE ALLOT (  $NAME$  ), 15 30 DATA **NAME-1** 

Just putting 15 won't work. SPARCs have a fourbytes alignment restriction, too, for example. And on and on. And RECORD structures are very useful.

-Daniel C. Sobral UNBCIC@BRFAPESP.BITNET  $\bullet$ 

> "1) I think the loss of the ability to compile bytes is a great loss."

Well, in the system I was speaking of, you didn't lose that ability. Structures had no alignment restrictions other than *starttngat* a word boundary. Which means that, yes, if you were careless, you could create a structure which would lead to an addressing violation.

What was lost was the ability to, for example, compile a BRANCH with a one-byte offset ("in-line" parameter). This was because the thread needed to maintain word alignment. You didn't lose any capabilities with this restriction, just some micro-optimizations of memory usage.

-Brad Rodriguez B.RODRIGUEZ2 [Bradl \*

Subject: Addressability of data space Reply-To: Mitch.Bradley% ENG.SUN.COM@ SCFVM.GSFC.NASA.GOV

> "The troublesome clause from BASIS13 is from section 5.3.2. It clearly states:

*"I..* . **ff** *is an exception*  **tf** *a Standard Program addresses memory other*   $than$ *[in dictionaryspace*  $regions/from the address$ **brovided** by a CREATEd *word or HERE to the end of the region generated*  **by** *consecutive allocation~* (, , C, , ALLOT, ALIGN) *made without intervening definitions*  or *deallocations* (FOR-GET)...' [the rest of this section is about nondictionary space]

"This means that if you build a defined word with CREATE (or a word like DEFER which uses CREATE), say CREATE FOO, you can use the address returned by FOO. Period. Nowhere does it say you can tick FOO for its parameter field address, and this clause is carefully worded such that anything not explicitly permitted is forbidden.

"Has this clause been fixed in the latest BASIS?"

Basis 15 says pretty much the same thing (it's now section 5.4).

I believe that this text is logically correct. The text says that memory at that address is addressable. It does not, and indeed cannot, enumerate all the possible ways of putting that address on the stack. For example, one could do the following:

CREATE FOO 1 C, 2 C, 3 C, 4 C, 5 C, HERE CONSTANT XYZZY 7 XYZZY 5 - C!

The point is, section 5.4 says that the memory address provided by a CREATEd word and by HERE is addressable, and that other memory addresses are not addressable. It does *notsay*  that executing the CREATE^ word is the only way of calculating that same address.

However, since this section has already been misunderstood, I would like to hear suggestions for how to improve the wording. I find that writing extremely precise English text is a very challenging task.

By the way, here's what Basis 15 says about >BODY:

**8.1.0550 >BODY Wbody"** *CORE*  ( *w* -- *a-addr) aaddr is the data field address corresponding to the execution token w of a word &fined* via *CREATE. See also: 5.4 Addressable Memory* 

The rationale box says: *aaddr* **h** *the address that HERE* WOUld *have returned had* **ff** *been executed immediately after the execution of the CREATE that defined W.* 

-Mitch Bradley Mitch.Bradley@Eng.Sun.COM Subject: Addressability of data space

Reply-To: wbrown@beva.bev.lbl.gov (Bill Brown)

Seems I recall hearing somewhere that somebody offers, or at least once upon a time offered, an 8052 with a version of Forth in onboard ROM. Does anybody know if it's still available, and if it is who sells it and for how much? I was sure that I had the details somewhere, however, if I do I must have put it in a *redly* 

#### *safe place!*

My interest is triggered by an article in the May '91 issue of *Elektor Ekctnmics USA* which has to do with an 8032/8052 single-board computer project. It mentions using an 8052 with BASIC in ROM, and at first glance it looks like it would make a neat Forth gadget, assuming that the Forth version of the 8052 is available.

Disclaimer: These opinions are my own and have nothing to do with the official policy or the management of Lawrence Berkeley Labs, who probably couldn't care less about employees who play with trains.

-Bill Brown wbrown@beva.bev.lbl.gov \*

Okay, I have a copy of BASIS15 now. According to BASIS13, your example:

CREATE ... HERE CONSTANT XYZZY

would not necessarily work, because nothing equated the address returned by CREATEd words to the address returned by HERE.

The first key addition in BASIS 15 was section 5.4.1, which states (among other things), "HERE always identifies the beginning of the next region to be allocated."

The second key addition was the rationale note in >BODY that you quoted (although I don't know if the rationale note carries the same weight as the text of the standard itself).

At any rate, you've answered my question--the problem was fixed in BASIS 15.

By the way, I found the

section in BASIS **13** perfectly understandable, Mitch. It's just that there was a difference between what it said and what everyone assumed. **Thanks** (to you or whoever) for elucidating **this**  in BASIS **15.** 

-Brad Rodriguez brad%candice@maccs.uucp (God willing) **or**  B.RODRIGUEZ2 on GEnie *or:*  brad%candice@ maccs.dcss.mcmaster.ca *or:*  bradford@ maccs.dcss.mcmaster.ca (archaic)  $\bullet$ 

Subject: 1.2.4 Alignment Problems Keywords: BASIS **15** ALIGN ALIGNED Re: BASIS **15** 1.2.4 Alignment Problems

> "An implementor of ANS Forth can handle these alignment restrictions in one of two ways. Forth memory access words  $(0, 1, +1, etc.)$ could be implemented in terms of smaller width access instructions which have no alignment restrictions....

"Although this conceals hardware ugliness from the programmer, it is inefficient.<br>
"An a

alternative implementation of **ANS**  Forth could **&fine** each memory access word using the native instructions that most closely match the word's function....

"In **this** case responsibility for giving @ a correctly aligned address devolves on the programmer.

"A portable ANS Forth program must assume the worst case and use the alignment operators described below.. ."

The fundamental issue raised in Forth implementations on machine architectures with alignment restrictions, is whether to **aim** for maximum space efficiency (solution **1)** or to aim for maximum speed efficiency (solution 2). Dependent on the kind of application, either of the solutions may result in better performance of a particular application. This suggests that the programmer (or even the user!) of the final application **is bestsuitedtomakethespace**  vs. speed decision. However, BASIS **15** leaves the decision to the implementor of the Forth system.

Big deal?!

well, yes... because, in order to let the implementor make that decision. BASIS **15** supplies him with two core words (ALIGN and ALIGNED) that must be used by portable ANS Forth programs. Besides breaking existing code (already mentioned by Mitch Bradley), this "solution" places the alignment burden on **aU**  programmers, including those who do not use alignment-restricted hardware. Unfair would be the least to call this; in order to let some people have the advantage of a speedier Forth, all the rest should suffer from alignment indigestion.

But should we then force implementors to choose the first solution? In principle, yes, but this sounds worse than it actually is:

My suggestion would be for Forths on aligned ma**chines** to implement both the space- and the speedefficient versions of the memory-access words. Furthermore, when dealing with the speed-efficient words, the character unit should be cell-size so every operator would keep addresses aligned.

Different word lists should be used for the two kinds of definitions; the space-efficient words could, for example, be kept in SMALL, whereas their speedefficient counterparts would reside in FAST. Now, when a program is ported from a non-aligned to an aligned environment, the programmer **can** first select the appropriate versions by executing SMALL or FAST, resulting in either small or fast compiled code.

I'm sorry for LZ because he had to enter the whole alignedness into the basis document, but I would be even more sorry if hardware patches like ALIGN(ED) would enter the standard. For after all, who knows, in  $x$  years alignment restrictions may no longer be **rel**evant, but because some people in the 90s thought they were, Forthers are still aligning their data structures.

-Jan Stout

wsbusup4@rwa.urc.tue.nl Eindhoven University of Technology, Netherlands

Subject: Address alignment Reply-To: Mitch Bradley <Mitch.Bradley% ENG.SUN.COM@

SCFVM-GSFC.NASA.GOV> In a threaded-code implementation, the penalty for arbitrary-alignment @ and ! operators is relatively small.

In an optimized nativecode system, where you are really pushing for speed, the situation is somewhat different. @ and ! are often

expanded in-line on those systems, and peephole op timization can frequently combine the access with nearby calculation steps and/or arithmetic and logical operators. The requirement for arbitrary alignment support makes this much more difficult, and the compiler is considerably less likely to succeed in generating excellent code.

I ran into this problem when I wrote a translator program that would convert 68000 binary code into SPARC binary code. 68000s are two-byte aligned, and SPARCS are four-byte aligned. The alignment problems made the generated SPARC code much worse in the general **case,**  and caused me to go to a lot of trouble to get the translator to guess about actual alignment at compile time.

My experience with Forth programmers is that many of them want to be able to get the most out of their hardware, and are willing togo to a bit of extra programming effort to get it (e.g., by adding ALIGNED at judicious Iplacesl.

-Mitch Bradley Mitch-Bradley@ENG.SUN.COM

Subject: Alignment Reply-TO: Mitch.Bradley% ENG.SUN.COM@ SCFVM.GSFC.NASA.GOV

'Hmmm.. . reading Robert Berkey's comments, I'm beginning to believe that **aU** existing Forth code will be rendered nonconforming by the BASIS."

In a sense, this is correct. However, I think a better way to look at it is as follows:

**ANS** Forth will not magically make existing code portable. Existing code will most likely continue to run on the same systems that it currently runs on. Existing code that assumes arbitrary alignment is currently not portable to implementations that do not **choose** to "hide" hardware alignment restrictions (a significant percentage of Forth implementations for such hardware).

-Mitch Bradley Mitch.Bradley@FNG.SUN.COM

Subject: Align Reply-To: UNBCIC% **BRFAPESP.** BITNET@ SCFVM.GSFC.NASA.GOV

> "From: Rob Sciuk "Subject: RE: Memory Management/PIC

> "Elizabeth points out that any standard defming word should take care to align words (bodies, headers, and fields contained therein) on appropriate boundaries. Further, ALLOT and , should align on cell boundaries, and c, should ensure that the next invocation of HERE, ALLOT, , (comma), etc. will utilize a cell boundary appropriate to the processor [mine]."

C, should ensure that the next invocation of HERE, ALLOT, ... will utilize a *cell* boundary?! It's better to live with a slow @ and ! than with this! We have only two options:

1) Throw an overhead upon HERE, ALLOT, ...;

**2)** Make C, ALLOT a *ce4 thus acting* as a comma.

Another thing, if ALLOT and HERE always return an aligned address, it's better to make this very clear in

the standard, or Structure Wordsets (which are very common) will be a source of lots of errors. I wouldn't like an ALLOT that aligns, but then, you can never satisfy everyone.

**Errare Humanum** Est...

. ..Perseverare Autem Diabolicum

-Daniel C. Sobral UNBCIC@BRFAPESP.BITNET UNBCIC@FPSPFAPESPANSP.BR (No one but me is responsible for the **above** message.)

Subject: Align

Daniel C. Sobral writes:

"C , should ensure that the next invocation of HERE, ALLOT... will utilize a cell boundary?!"

Good, it wasn't just me who thought this was a lousy idea. I was wondering how <sup>C</sup>, would ever accomplish this, short of always allocating enough bytes to end up on a cell boundary. But then, how do you pack bytes with successions of C<sub>,</sub>?

I'm always hesitant of posting to this group; having read publications by many of the other posters, it is hard for me to think of myself as a peer. For **ex-** ample, I assume there must be something I don't understand about all these AL IGNment issues. Haven't we been living with ALIGN on **68000s** for a decade now? I've always assumed that the implementation was pretty straightforward: AL-LOT ensures that the address generated for the variable being allotted is appropriate to the size of the variable, allocating extra bytes to make it so. Of course, this assumes the size is a "natural" size for the processor, usually bytes, longs, etc. For "unnatural" records, you had to align things manually. Is there something new I'm missing? By the way: alignment to

a cell boundary is not necessarily sufficient, depending on the processor. For example, the i860 requires address alignment to be MOD **(size** of **variable),**  or there is a very high performance penalty on memory accesses.

-Nicolas Tamburri nick@sw.stratus.com

> *-Gay Smith GARY-S on GEnie*

**(zsw, -page** *27.) technical objectivity and*   $commer$ cial impartiality (to *the degree that we have achieved either of those), and relinquish the* "clubby" *familiar-ness of what we have enjoyed all these years. (See Mr. Tse's points ten, 11, 13, 14, 17).* 

*7. Yes,,please! Wed0 want topublish examples ofForth doing agoodjob at an interesting task, or even at a boringtaskifit-ates technology that can be transferred pmfitably to other sites/applications by other Forth* **users,** 

*These few thoughts, as I stated* **above,** *are preliminaq.-Mr. Tse's letter crossed my desk during final pre-press preparations. His mnarkschaUengeusto~*   $up$  *togreater possibilities and higher stakes than* **ux** *have consklered hew before. May they kad us to thoughtful consideration and fnritful*  discussion, and to a vision *of Fotth and FIG that will serve well in the future.* 

*Pkase send your 'eplies to me at the Fotth Interest Group mailing address orto my* **UARLIN.0** *e-mail address* **on** *GEnie. -Ed.* 

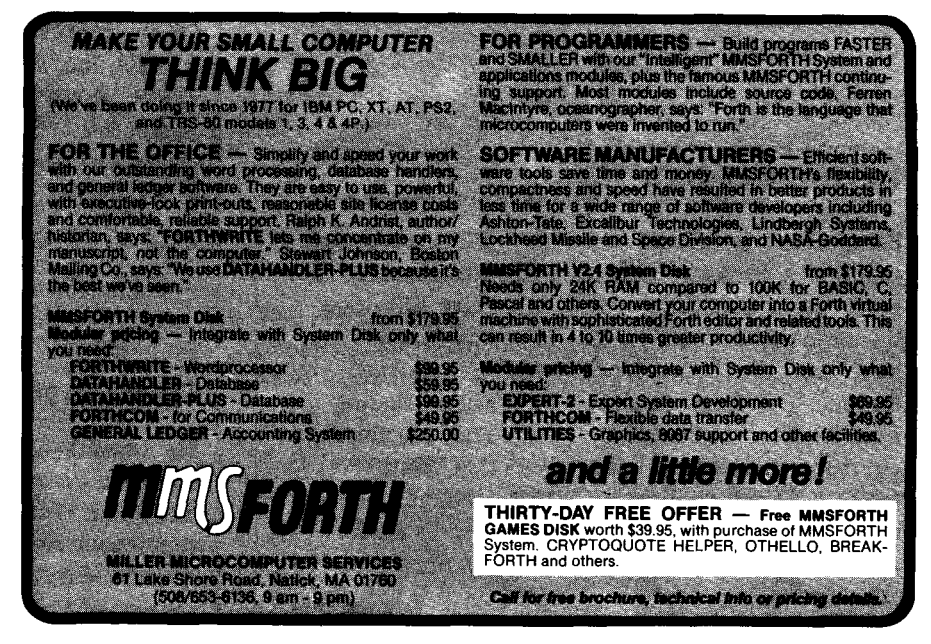

**Forth resources** & **contact information** 

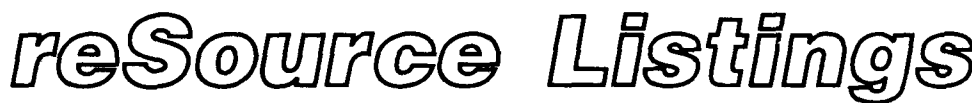

**Please send updates, corrections, additional listings, and suggestions to the Editor.** 

#### **Forth Interest Group**

The Forth Interest Group serves both expert and novice members with its network of chapters, *Forth*  Dimensfom, mail-order services, and on-line activities. For membership information, or to reserve advertising space, contact the administrative offices:

> Forth Interest Group P.O. Box **8231**  San Jose, California **95155 408-277-0668**  Fax: **408-286-8988**

**Board of Directors**<br> **Board of Directors**<br> **Board** *Founding Directors*<br> **William Ragsdale** John Hall, President William Ragsdale<br>C.H. Ting. Vice-President Kim Harris C.H. Ting, Vice-President **Kim Harris**<br>
Mike Elola. Secretary **Dave Boulton** Mike Elola, Secretary Dennis Ruffer, Treasurer Dave Kilbridge **Wil Baden** Jack Brown David Petty **Dennis** Ruffer

#### **In Recognition**

Recognition is offered an- **1979** William Ragsdale nually to a person who has **1980** Kim Harris ma& an outstanding con- **1981** Dave Kilbridge trihtion in support of Forth **1982** Roy Martens and the Forth Interest **1983** John D. Hall Group. The individual is **1984** Robert Reiling nominated and selected by **1985** Thea Martin previous recipients of the **1986 C.H. Ting "FIGGY."** Each receives an **1987** Marlin Ouverson engraved award, and is **1988** Dennis Ruffer named on a plaque in the **1983** Jan Shepherd administrative offices. **1990** Gary Smith

#### **ANS Forth**

The following members of the ANS **X3J14** Forth Standard Committee are available to personally **carry** your proposals and concerns to the committee. Please feel free to call or write to them directly:

Gary **Betts** Charles Keane Unisyn Performance Pkgs., Inc. **301 Main, penthouse #2** 515 Fourth Avenue<br> **Longmont.** CO 80501 Watervleit. NY 1218

Mike Nemeth George Shaw CSC Shaw Laboratories<br>10025 Locust St. P.O. Box 3471 **10025** Locust St. P.O. Box **3471** 

Andrew Kobziar David C. Petty NCR Digitel Ithaca, **NY 14850 607-273-5310** 

**213-372-8493** 

Elizabeth D. Rather FORTH, Inc. **11 1** N. Sepulveda Blvd., suite **300**  Manhattan Beach, **CA 90266** 

Longmont, CO **80501** Watervleit, **NY 12189-3703 303-924-9193 5 18-274-4774** 

I

Glenndale, MD **20769** Hayward, **CA 94540-3471 301 -286-831 3 41 5-276-5953** 

Medical Systems Group **125** Cambridge Park Dr. **9%** Danby Rd. Cambridge, MA **02140-2311** 

#### **Forth Instruction**

Los Angeles-Introductory and intermediate three-day intensive courses in Forth programming are offered monthly by Laboratory Microsystems. These hands-on courses are designed for engineers and programmers who need to become proficient in Forth in the least amount of time. Telephone **213-306-7412.** 

#### **On-Line Resources**

**To communicate with these systems, set your modem and**  communication software to 300/1200/2400 baud with eight **bits, no parity, and one stop bit, unless noted otherwise. GEnie requires local echo.**  *GEnie*  For information, call **800-638-9636**  Forth RoundTable *(ForthNeP)*  Call GEnie local node, then type **M710** or FORTH sysops: Dennis Ruffer (D.RUFFER), Scott Squires (S.W.SQUIRES), Leonard Morgenstern (NMORGENSTERN), Gary Smith (GARY-S) **MACH2** RoundTable Type **M450** or **MACH2**  Palo Alto Shipping **Company** sysop: Waymen Askey (D.MILEY) **BIX** (ByteNet) For information, call **800-227-2983**  • Forth Conference Access BIX via TymNet, then type j forth Type FORTH at the : prompt sysop: Phil Wasson (PWASSON) LMI Conference Type LMI at the : prompt LMI products **Host:**  Ray Duncan (RDUNCAN) CompuServe For information, call 800-848-8990 Creative Solutions Conf. Type !Go FORTH SysOps: Don Colburn, Zach Zachariah, Ward McFarland, Jon Bryan, Greg Guerin, John Baxter, John Jeppson • Computer Language Magazine Conference Type !Go CLM SysOps: Jim Kyle, Jeff Brenton, Chip Rabinowitz, Regina Starr Ridley *Unix BBS's* witb *fortb.conf (ForthNet\* and reachable via*) *StarLink node 9533 on TymNet and* **PC-Pursuit** *node casfa* **on** *TekNet.)*  WELL Forth conference Access WELL via CompuserveNet or **415-332-6106**  Fairwitness: Jack Woehr (jax) Wetware Forth conference **4 15-753-5265**  Fairwitness: Gary Smith (gars) **PC** *Board BBS's devoted to Fortb (FortbNet9*  British Columbia Forth Board **604-434-5886**  SysOp: Jack Brown • Grapevine **501-753-8121** to register **501-753-6389**  StarLink node **9858**  SysOp: Jim Wenzel • Real-Time Control Forth Board **303-278-0364**  StarLink node **2584** on **TymNet** PC-Pursuit node coden on TeleNet SysOp: Jack Woehr **Other Forth-specific BBS's** Laboratory Microsystems, Inc. **213-306-3530 StarLiik** node **9184** on TymNet PC-Pursuit node calan on TeleNet SysOp: Ray Duncan • Knowledge-Based Systems Supports Fifth **409-696-7055**  • Druma Forth Board **5 12-323-2402**  StarLink node **1306** on **TymNet** SysOps: S. Suresh, James Martin, Anne Moore *Non-Fortb-specfk BBSs* with **ertensiue** *Forth libraries*  DataBit Alexandria, VA **703-7 19-9648**  PCPursuit node dcwas StarLink node **2262**  SysOp: Ken Flower The Cave San Jose, **CA 408-259-8098**  PCPursuit node casjo StarLink node 6450 SysOp: Roger Lee *Intemarional Fortb BBSs*  • Melbourne FIG Chapter **(03) 809-1787 in** Australia **61-3-809-1787** international SysOp: Lance Collins Forth BBS JEDI Paris, France **33** 36 **43 15 15 7 data bits, 1** stop, even parity Max BBS *(FortbNet\*)*  United Kingdom 0905 **754157**  SysOp: Jon Brooks Sky Port *(FortbNet\*)*  United Kingdom **44-1-294-1006**  SysOp: Andy Brimson SweFIG Per Alm Sweden **46-8-71-35751**  NEXUS Servicios de Informacion, S. L. Travesera de Dalt, 104-106, Entlo. **4-5 08024** Barcelona, Spain + **34 3 2103355** (voice) + **34 3 2147262** (modem) SysOps: Jesus Consuegra, Juanma Barranquero barran@nexus.nsi.es (preferred) barran@nsi.es barran (on BIX) **This list was accurate as of February 1991. If you know another on-line Forth resource, please let me know so it can be included in this list. I can be reached in the following ways:**  <sup>I</sup>*\*Forth&t is a VitlualForth network tbat links designated message*  **bases** *in an attm@t to* **provide** *greater infwmah'on dish.ibution* ' *to the Fad* **users** *served. It* **is** *Pr-d courtesy* **of** *he Sysop* **of**  *its* **various** *links.*  **Gary Smith P. 0. Drawer 7680 Little Rock, Arkansas 7221 7 Telephone: 50 1-227-78 1 7 Fax (group 3): 501-228-9374 GEnie (co-SysOp, Forth RT and Unix RT): GARY-S** 

**Usenet domain.:** uunet!ddil!lrark!glsrk!gars

#### **FIG Chapters**

**The Forth Interest Group Chapters listed below are currently registered as active** with **regular meetings. If your chapter listing is missing or incorrect, please contact Anna Brereton at the FIG office's Chapter Desk. This listing will be updated**  regularly in Forth Dimensions. If you would like to begin a FIG **Chapter in your area, write for a "Chapter Kit and Application.** "

**Forth Interest Group**  P. **0. Box 823 1 San Jose, California 95155** 

**U.S.A. ALABAMA Huntsville Chapter**  Tom Konantz (205) 881-6483

**AUSKA Kodiak Area Chapter**  Ric Shepard Box 1344 Kodiak, Alaska 9%15

**ARIZONA Phoenix Chapter** 4th Thurs., 7:30 p.m. Arizona State Univ. Memorial Union, 2nd floor Dennis L. Wilson (602) 381-1146

**CAUFORNIA Los Angeles Chapter**  4th Sat., 10 a.m. Hawthorne Public Library 12700 S. Grevillea Ave. Phillip Wasson (213) 649-1428

**North Bay Chapter**  2nd Sat. 12 noon tutorial, 1 **p.m. Forth**  2055 Center **St.,** Berkeley Leonard Morgenstern (415) 376-5241

**Orange County Chapter**  4th Wed., 7 p.m. Fullerton Savings Huntington Beach **Noshir** Jesung **014)** 842-3032

**Sacramento Chapter** 4th Wed., 7 p.m. 1708-59th **St.,** Room A Bob Nash (916) 487-2044

**San Diego Chapter**  Thursdays, 12 Noon Guy Kelly (619) 454-1307 **Silkon Valley Chapter**  4th Sat., 10 a.m. Applied Bio Systems Foster City John Hall<br>(415) 535-1294

**Stockton Chapter**  Doug Dillon (209) 931-2448

**COLORADO Denver Chapter**  1st Mon., 7 p.m. Clifford King (303) 693-3413

**FLORIDA Orlando Chapter**  Every other Wed., 8 p.m. Herman B. Gibson 05) 855-4790

**GEORGIA Atlanta Chapter**  3rd Tues., 7 p.m. Emprise Corp., Marietta Don Schrader (404) 428-0811

**IUINOIS Cache Forth Chapter**  Oak Park Clyde W. Phillips, Jr. **(708)** 713-5365

**Central Illinois Chapter** Champaign Robert Illyes (217) 359-6039

**INDIANA Fort Wayne Chapter**  2nd Tues., 7 p.m. **UP** Univ. Campus B71 Neff Hall Blair MacDermid (219) 749-2042

#### **IOWA**

**Central Iowa FIG Chapter**  1st Tues., 7:30 p.m. Iowa **State** Univ. 214 Comp. Sci. Rodrick Eldridge (515) 294-5659

**Fairfie!ld FIG Chapter**  4th Day, 8:15 p.m. Gurdy Leete (515) 472-7782

**MARYIAND**  MDFIG 3rd Wed., 6:30 p.m. JHU/APL, Bldg. 1 Parsons Auditorium Mike Nemeth (301) 262-8140 (eves.)

**• MASSACHUSETTS Boston FIG**  3rd Wed., 7 p.m. Bull HN 300 Concord Rd., Billerica Gary Chanson (617) 527-7206

**MICHIGAN Detroit/Ann Arbor Area** Bill Walters 013) 731-9660 (313) 861-6465 (eves.)

**MINNESOTA MNFIG Chapter**  Minneapolis Fred Olson (612) 588-9532

• MISSOURI **Kansas City Chapter**  4th Tues., 7 p.m. Midwest Research Institute MAG Conference Center Linus Orth (913) 236-9189

**St.** Louis Chapter 1st Tues., 7 p.m. Thornhill Branch Library Robert Washam 91 Weis Drive Ellisville, MO 63011

**NEWJERSEY New Jersey Chapter**  Rutgers Univ., Piscataway Nicholas G. Lordi (908) 932-2662

*NEWMEXICO*  **Albuquerque Chapter**  1st Thurs., 7:30 p.m. Physics & Astronomy Bldg. Univ. of New Mexico Jon Bryan (505) 298-3292

<sup>1</sup>**NEWYORK** 

**Long Island chapter**  3rd Thurs., 7:30 p.m. Brookhaven National Lab AGS dept., bldg. 911, lab rm. A-202 Irving Montanez (516) 282-2540

-

**Rochester Chapter** 

Monroe Cornm. College Bldg. 7, Rrn. 102 Frank Lanzafame (716) 482-3398

**OHIO Columbus FIG Chapter**  4th Tues. Kal-Kan Foods, Inc. 5 115 Fisher Road Terry Webb (614) 878-7241

**Dayton Chapter**  2ndTues. &4th **Wed.,** 6:30p.m. **CFC**  11 W. Monument Ave. #612

Gary Ganger (5 13) 849-1483

- **PENNSYLVANIA** Villanova Univ. Chapter 1st Mon., 7:30 p.m. Villanova University Dennis Clark (215) 860-0700
- **TENNESSEE East Tennessee Chapter Oak** Ridge 3rd Wed., 7 p.m. Sci. Appl. Int'l. Corp., 8th **FI.**  800 Oak Ridge Turnpike Richard *Secrist* (615) 483-7242

TEXAS **Austin Chapter**  Matt Lawrence **PO** Box 180409 Austin, **TX** 78718

**Dallas Chapter**  4th Thurs.,  $\bar{7}$ :30 p.m. Texas Instruments 13500 N. Central Expwy. Semiconductor Cafeteria Conference Room A Warren Bean (214) 480-31 15

**Houston Chapter**  3rd Mon., 7:30 p.m. Houston Area League of PC Users (HAL-PC) 1200 Post Oak Rd. (Galleria area) Russell Harris (713) 461-1618

- **VERMONT Vermont Chapter**  Vergennes 3rd Mon., 7:30 p.m. Vergennes Union High **School**  RM 210, Monkton Rd. Hal Clark (802) 453-4442
- **VIRGINIA First Forth of Hampton Roads**  William Edmonds (804) 898-4099

**Potomac FIG**  D.C. & Northern Virginia 1st Tues. Lee Recreation Center 5722 Lee Hwy., Arlington Joseph Brown (703) 471-4409 E. Coast Forth Board (703) 442-8695

**Richmond Forth Group**  2nd Wed., 7 p.m. 154 Business School Univ. of Richmond Donald A. Full (804) 739-3623

**WISCONSIN**  Iake **Superior Chapter**  2nd Fri., 7:30 p.m. 1219 N. 21st St., Superior Allen Anway (715) 394-4061 **INTERNATIONAL** 

**AUSTRAUA** 

**Melbourne Chapter**  1st Fri., 8 p.m. Lance Collins 65 Martin Road **Glen** Iris, Victoria 3146 03/889-2600 BBS: 61 3 809 1787

**Sydney Chapter**  2nd Fri., 7 p.m. John **Goodsell** Bldg., **RM LG19**  Univ. of New South Wales Peter Tregeagle 10 Binda Rd. Yowie Bay 2228 02/524-7490 Usenet: tedr@usage.csd.unsw.oz

**• BELGIUM Belgium Chapter**  4th Wed., 8 p.m. Luk Van Loock Lariksdreef 20 2120 Schoten 03/658-6343

**Southern Belgium Chapter**  Jean-Marc Bertinchamps Rue N. Monnom, 2 B-6290 Nalinnes 071/213858

**CANADA**  Forth-BC 1st Thurs., 7:30 p.m. BCIT, 3700 Willingdon Ave. BBY, **Rm.** 1A-324 Jack W. Brown (604) 596-9764 or (604) 436-0443 BCFB BBS (604) 434-5886

**Northern Alberta Chapter** 4th Thurs., 7-9:30 p.m. N. **Alta.** Inst. of Tech. Tony Van Muyden (403) 486-6666 (days) (403) 962-2203 (eves.)

**Southern Ontario Chapter**  Quarterly: 1st Sat. of Mar., June, and **Dec.** 2nd Sat. of **Sept.**  Genl. Sci. Bldg., **RM** 212 McMaster University Dr. N. Solntseff (416) 525-9140 x3443

#### **ENGLAND**

**Forth Interest Group-UK** London 1st Thurs., 7 p.m. Polytechnic of South Bank RM 408 Borough Rd. D.J. Neale 58 Woodland Way Morden, Surry SM4 4DS

**FINLAND FinFIG**  Janne Kotiranta Arkkitehdinkatu **38** c 39 33720 Tampere +358-31-184246

- **GERMANY Germany FIG Chapter**  Heinz Schnitter Forth-Gesellschaft e.V. Postfach 1110 D-8044 Unterschleissheim (49) (89) 317 3784 e-mail uucp: secretary@forthev.UUCP Internet: **secretary@Admin.FORTH-eV.de**
- **HOLLAND Holland Chapter**  Maurits Wijzenbeek Nieuwendammerdijk 254 1025 **IX** Amsterdam The Netherlands **++(20)** 636 2343

**JAPAN Japan Chapter** 

Toshio Inoue University of Tokyo Dept. of Mineral Develop ment Faculty of Engineering 7-3-1 Hongo, Bunkyo-ku Tokyo 113, Japan (81)3-3812-2111 ext. 7073

**REPUBLIC OF CHINA R.O.C. Chapter**  Ching-Tang Tseng P.O. Box 28 Longtan, Taoyuan, Taiwan (03) 4798925

**- SWEDEN SweFIG**  Per Alm 46/8-92%3 1

• SWITZERLAND **swiss Chapter**  Max Hugelshofer Industrieberatung Ziberstrasse 6 8152 Opfikon 01 810 9289

**'We have to get working in the new areas that have developed while we debated, in areas where we will again capture the imagination of the world."** 

See "President's Letter

**• ITALY FIG Italia**  Marco Tausel Via Cerolamo Forni 48 20161 Milano

#### **SPECIAL GROUPS**

**• Forth Engines Users Group**  John Carpenter 1698 Villa St. Mountain View, **CA** 94041

### Contributions from the Forth Community

We are beginning to assemble a great collection of Forth code in machine-readable form. If you need a good Forth, it is probably here.

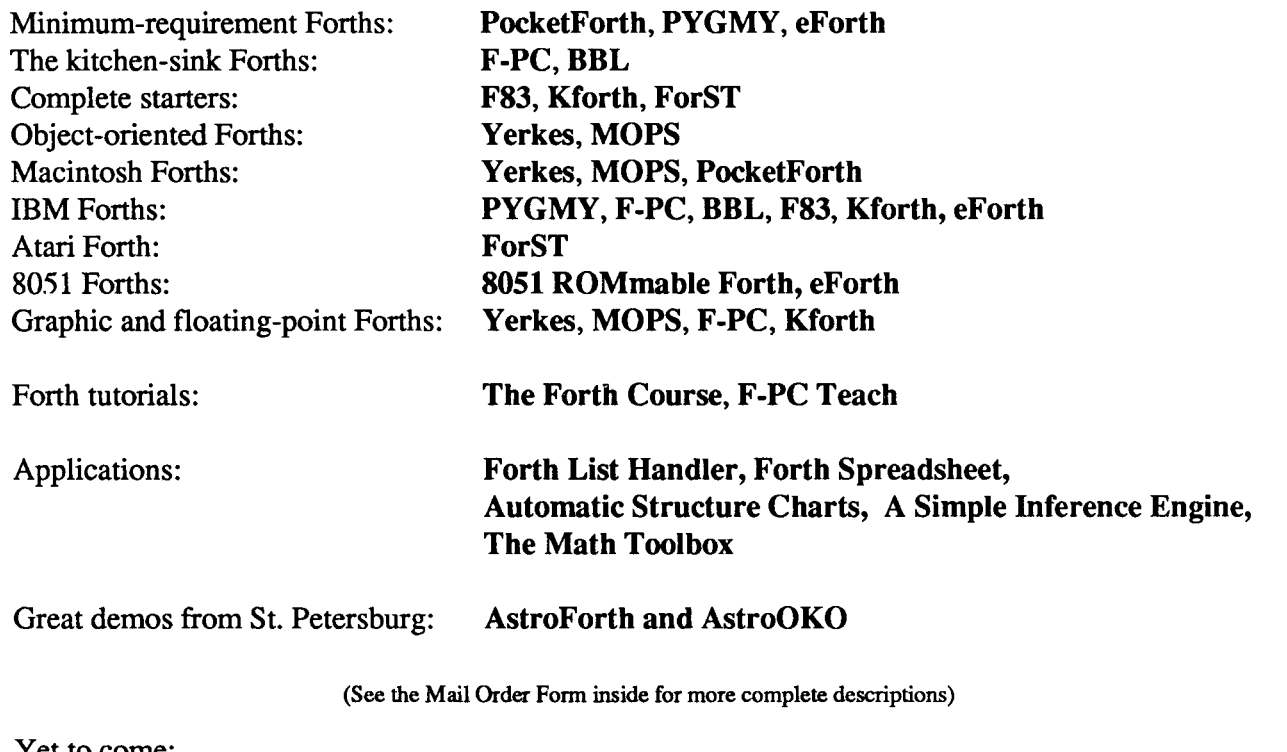

Yet to come:

Collections of tools and techniques are being assembled that cover communications, hardware drivers, data analysis, and more math and numerical recipes.

Things we need or which are not currently available in machine-readable form:

- Original listings of fig-Forth for any machine on disk. We do not currently have them.
- We can use many more applications and application ideas that include source code.
- Code from the authors of FORML papers and past *Forth Dimensions* articles.

Send submissions to: FIG, c/o Publications Committee, P.0 Box 8231, San Jose, CA 95155

**Forth Interest Group**  P.O.Box 8231 San Jose, **CA** 95155

**Second Class Postage Paid at San Jose, CA**